**الجزء الثاني من محاضرات المعلوماتية التخصصية الفصل الدراسي األول 2022 / 2023 السنة الثانية T.F.Nemer** 1

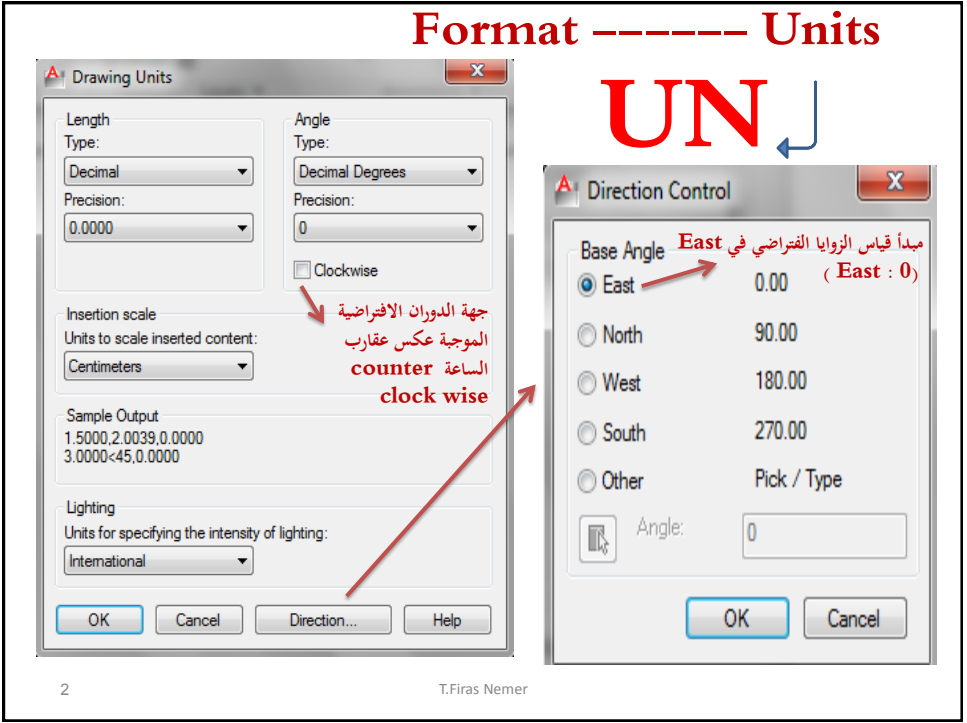

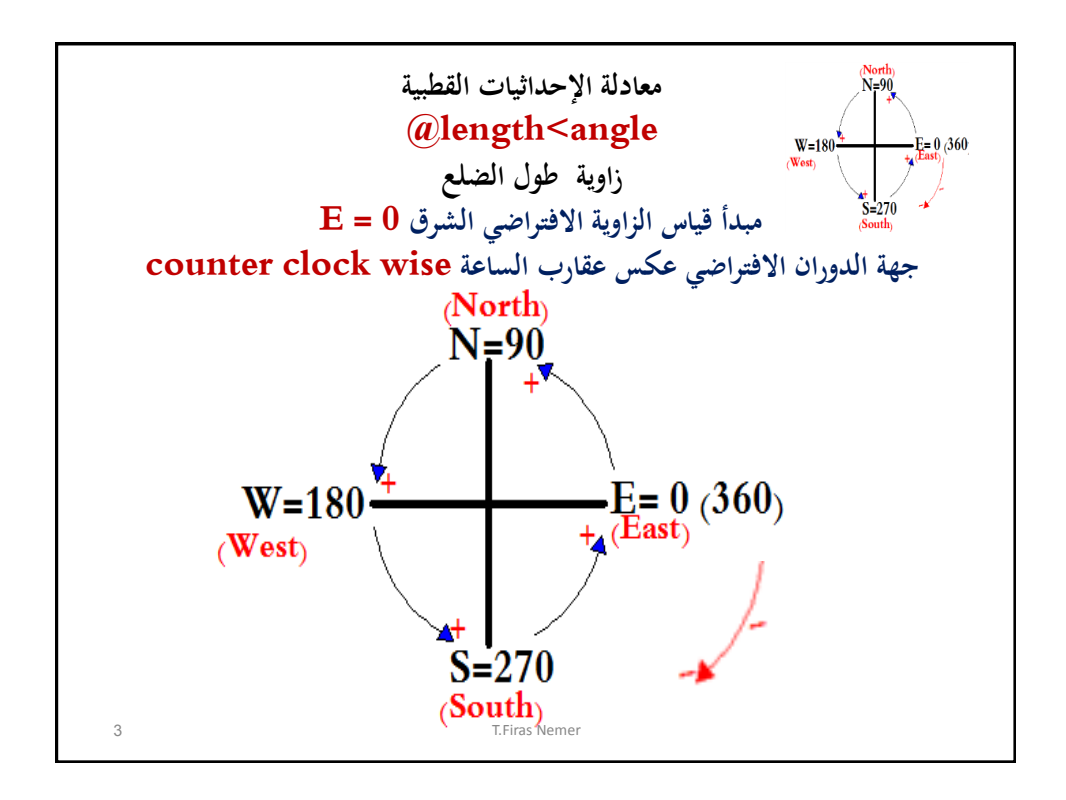

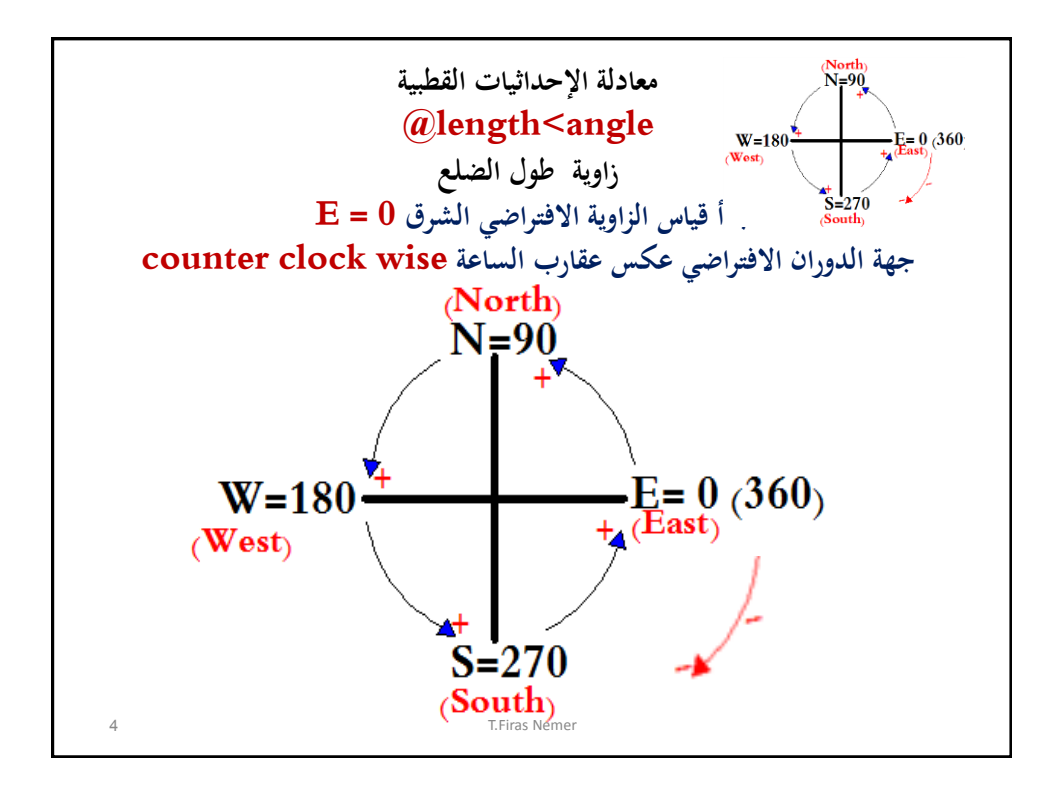

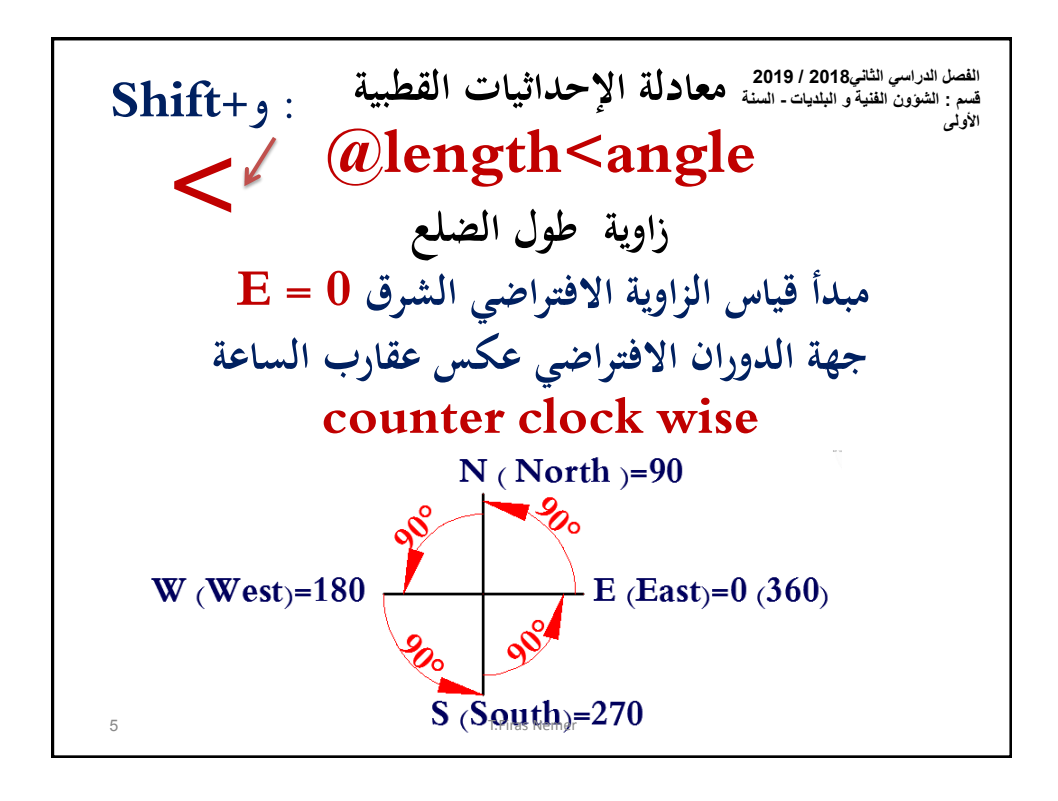

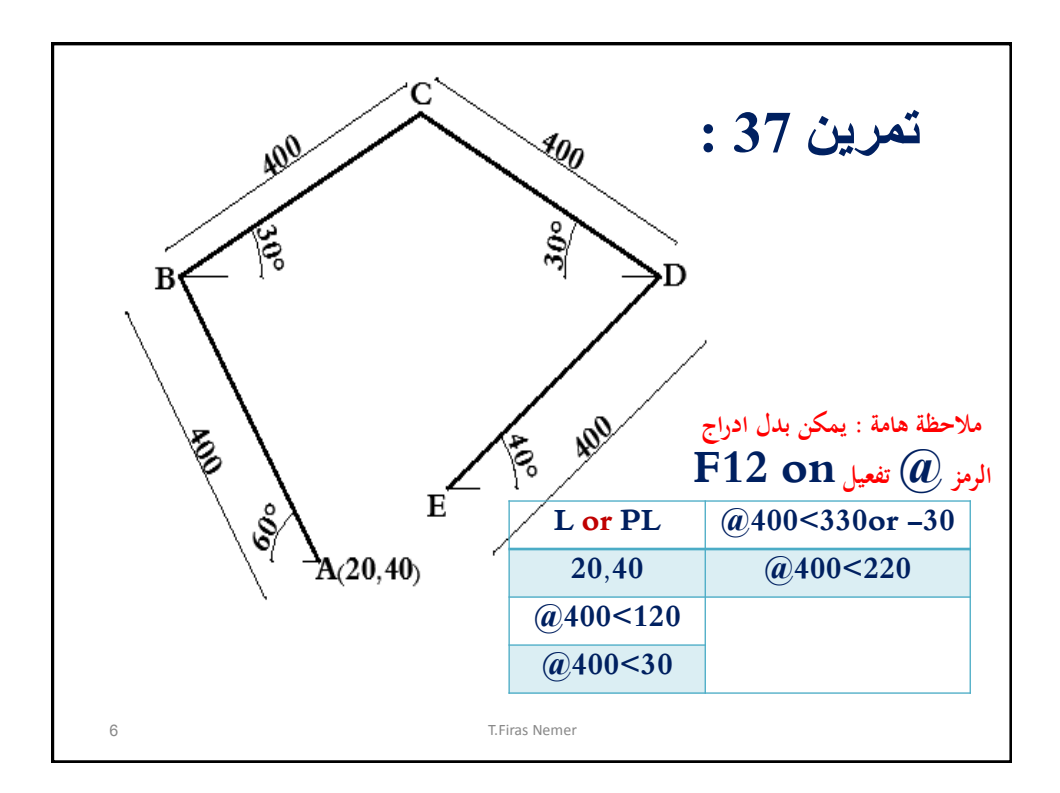

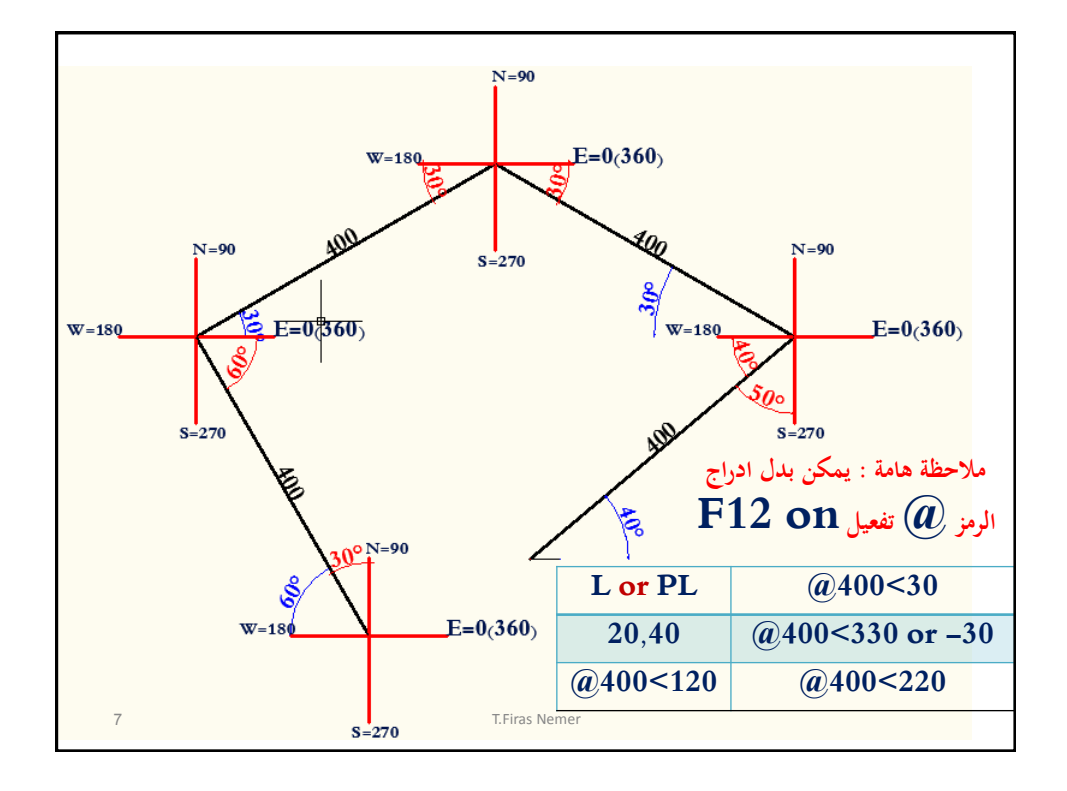

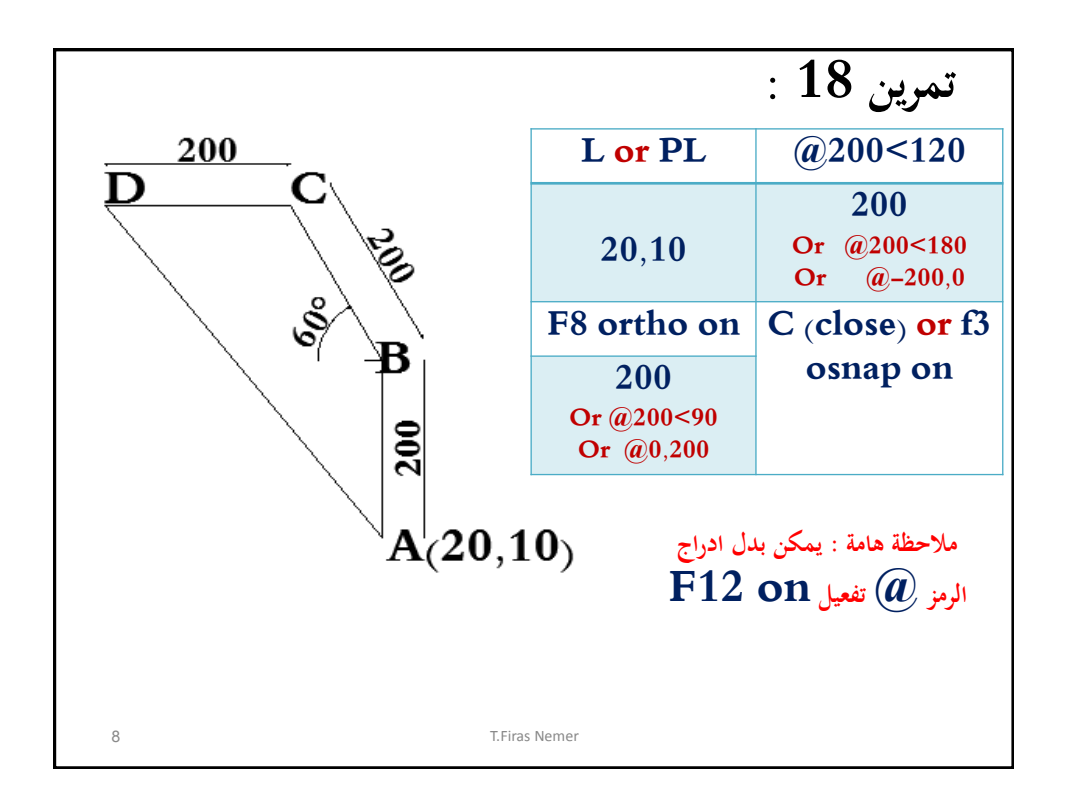

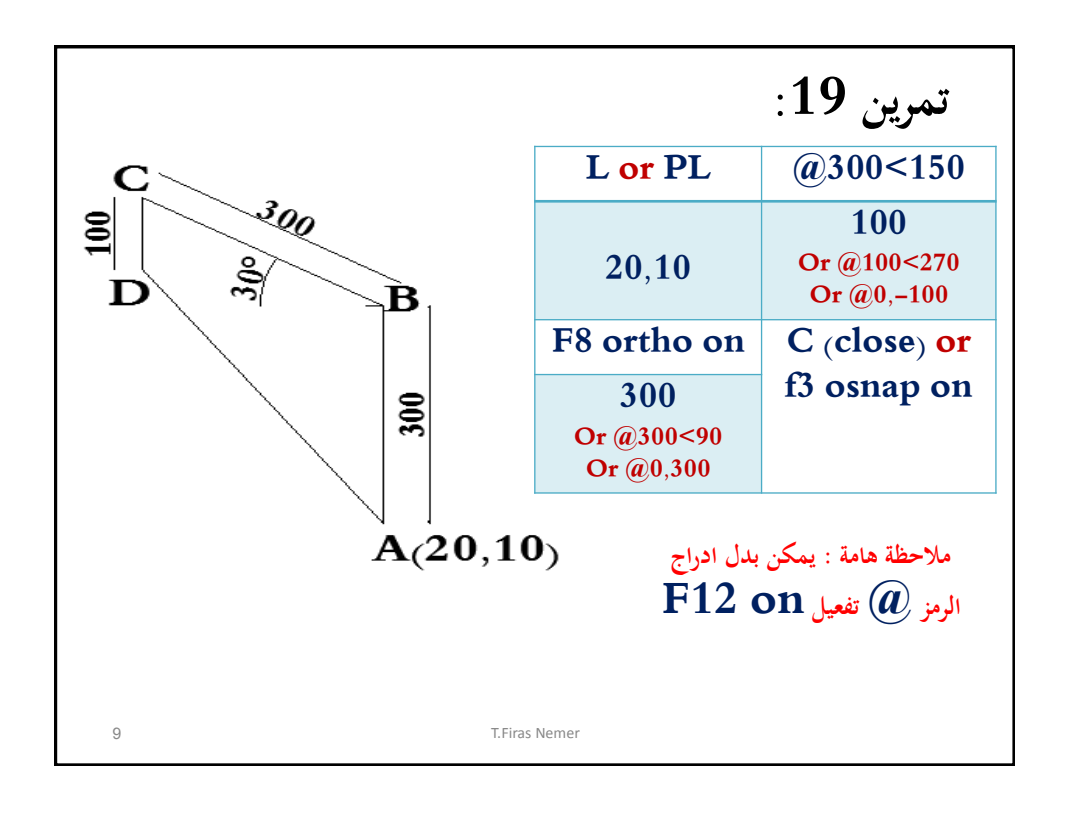

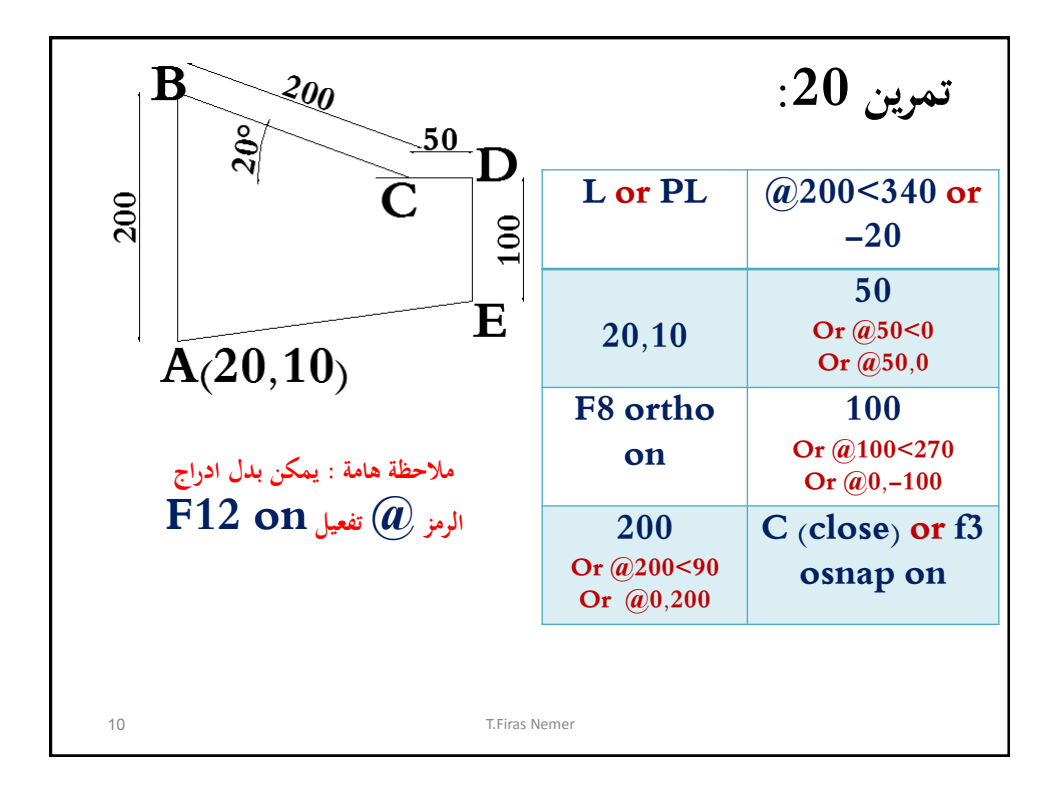

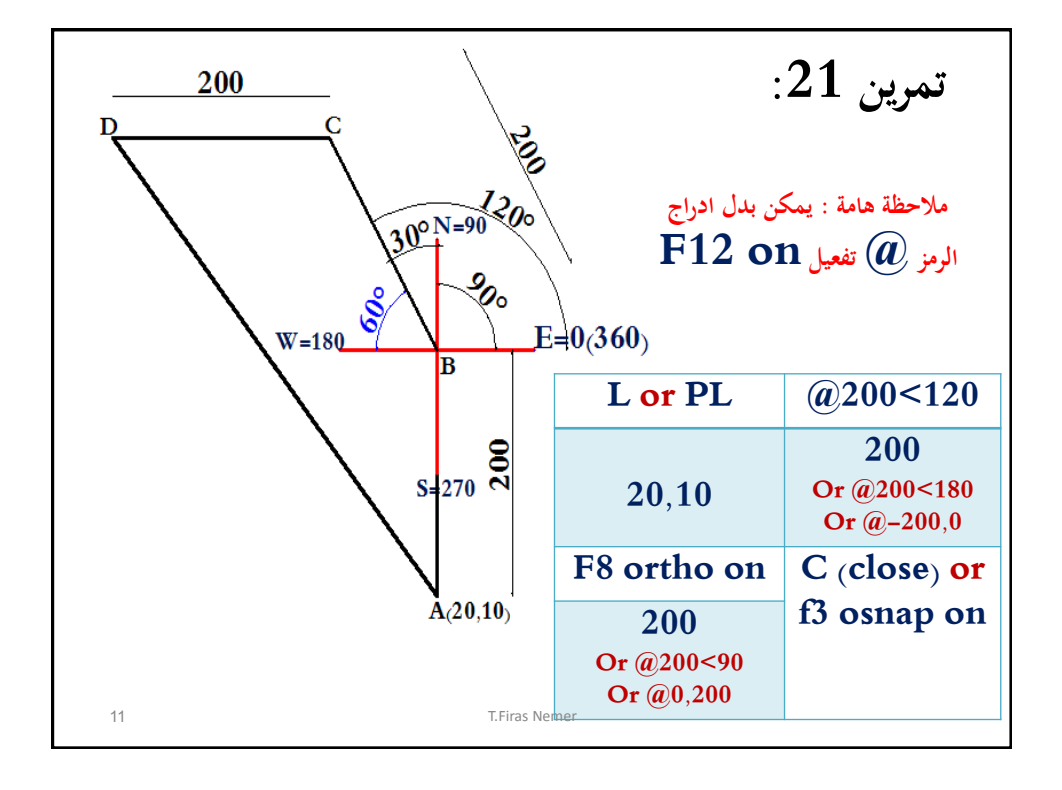

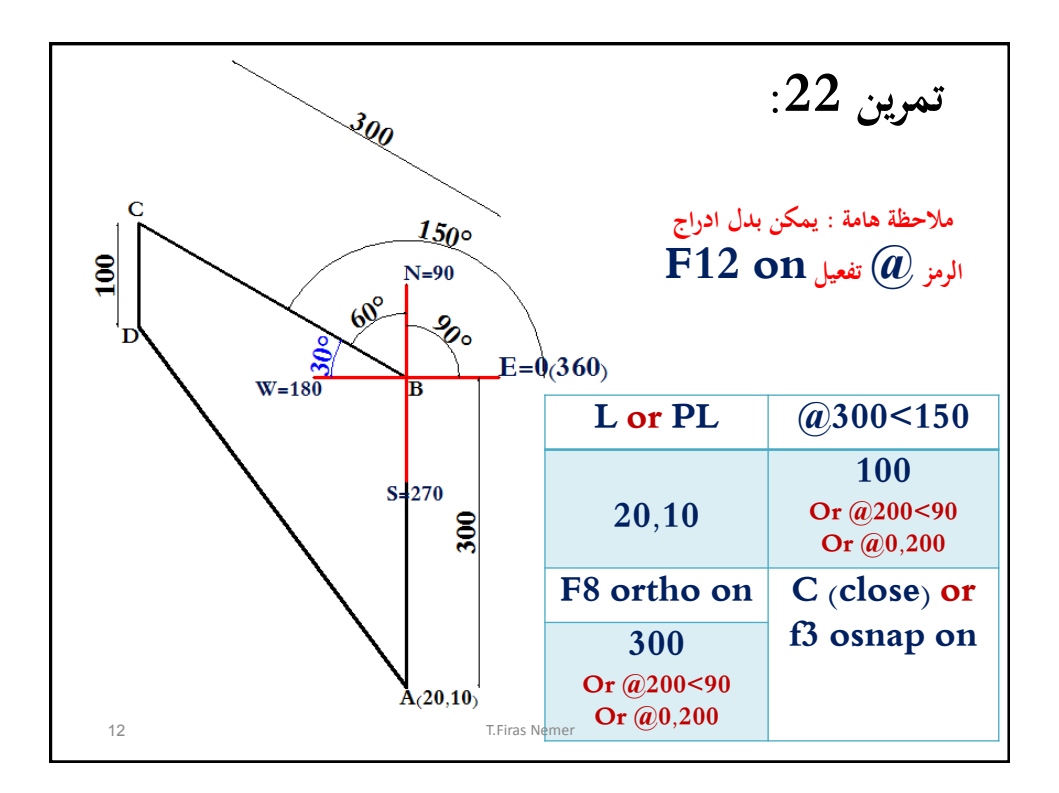

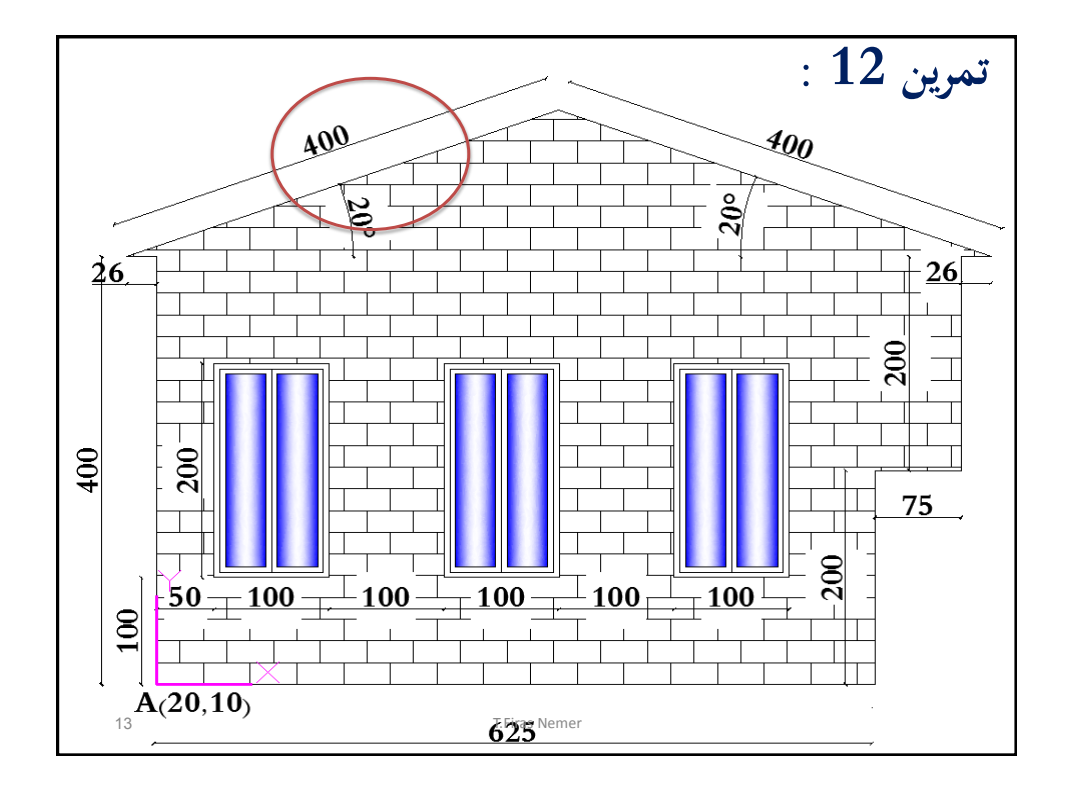

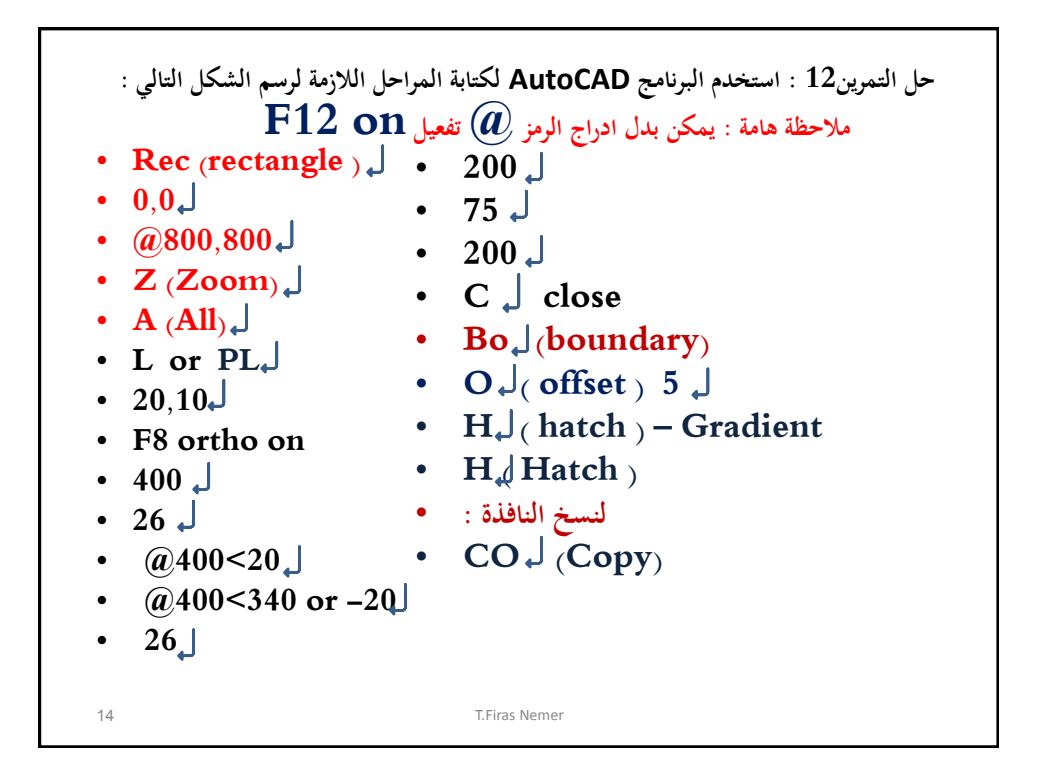

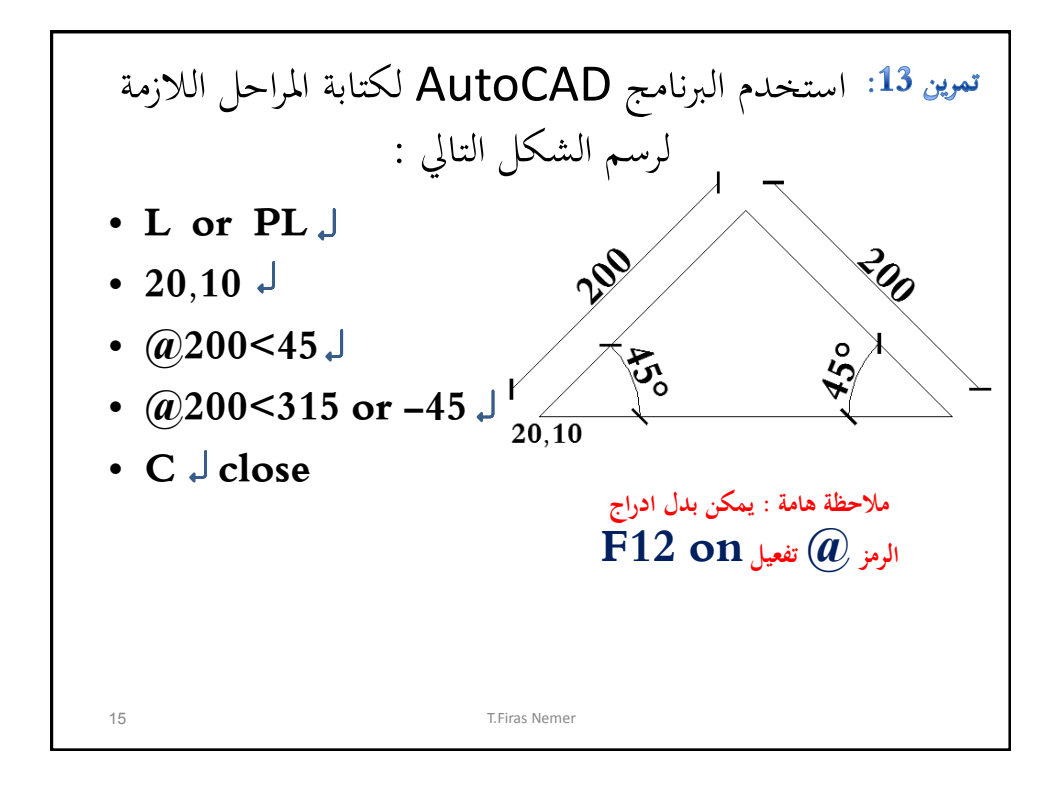

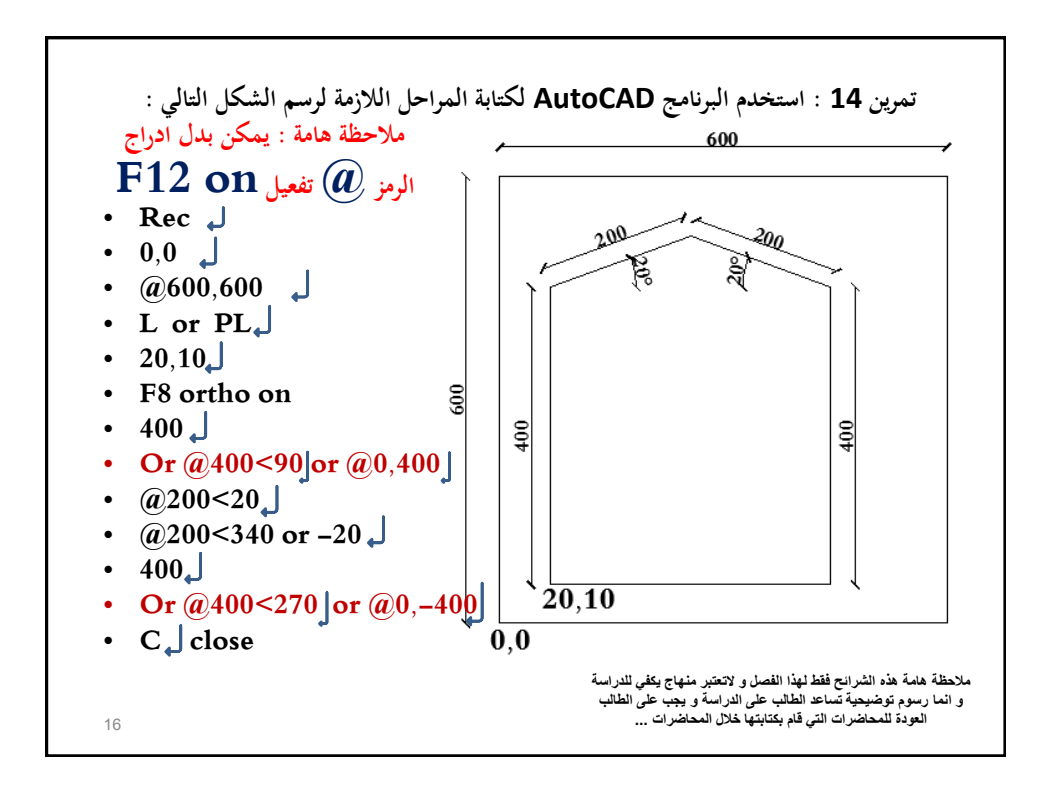

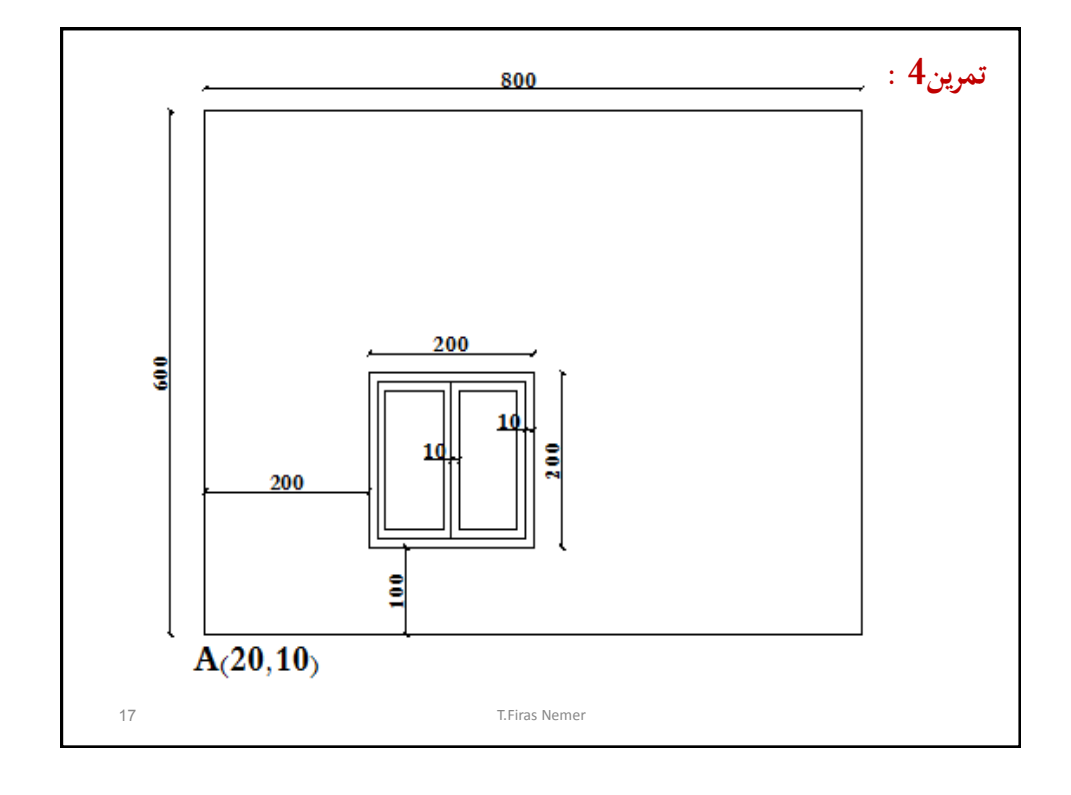

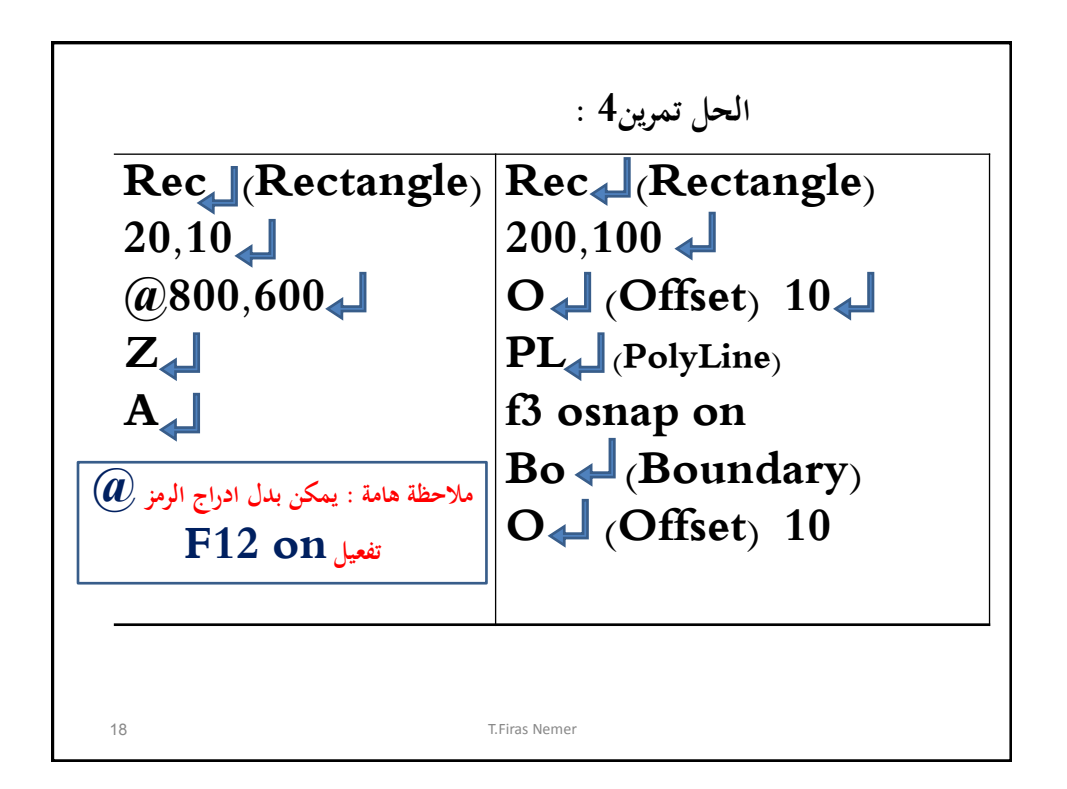

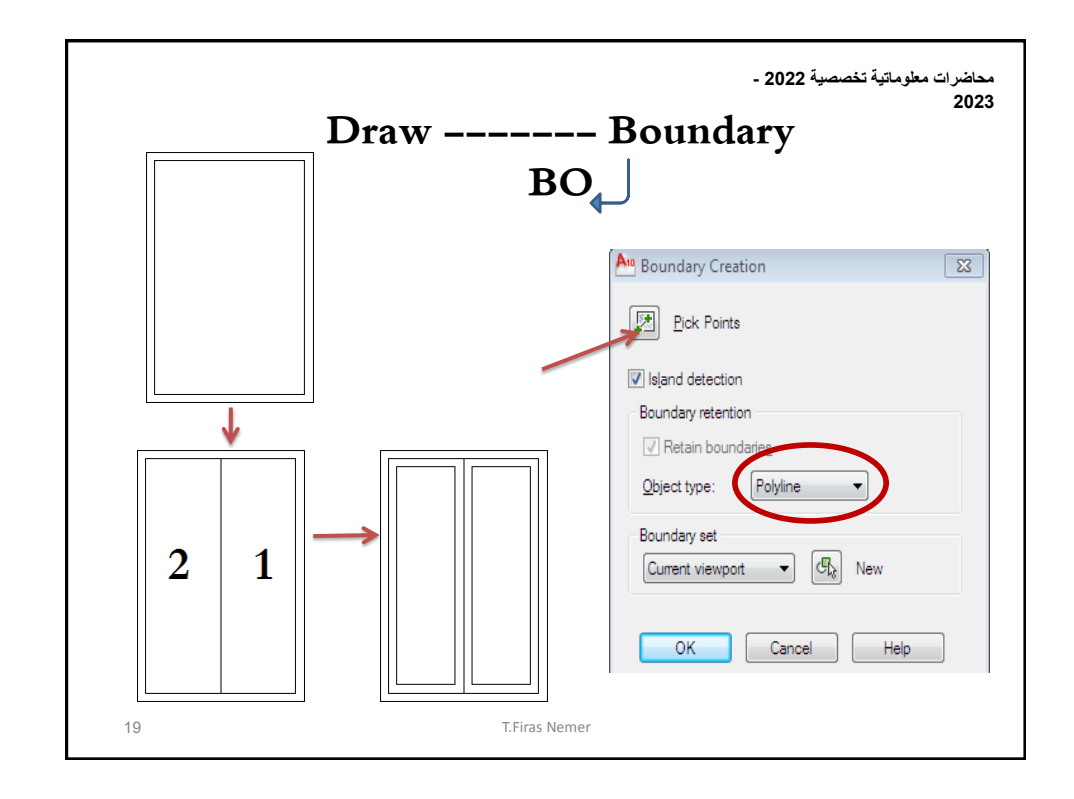

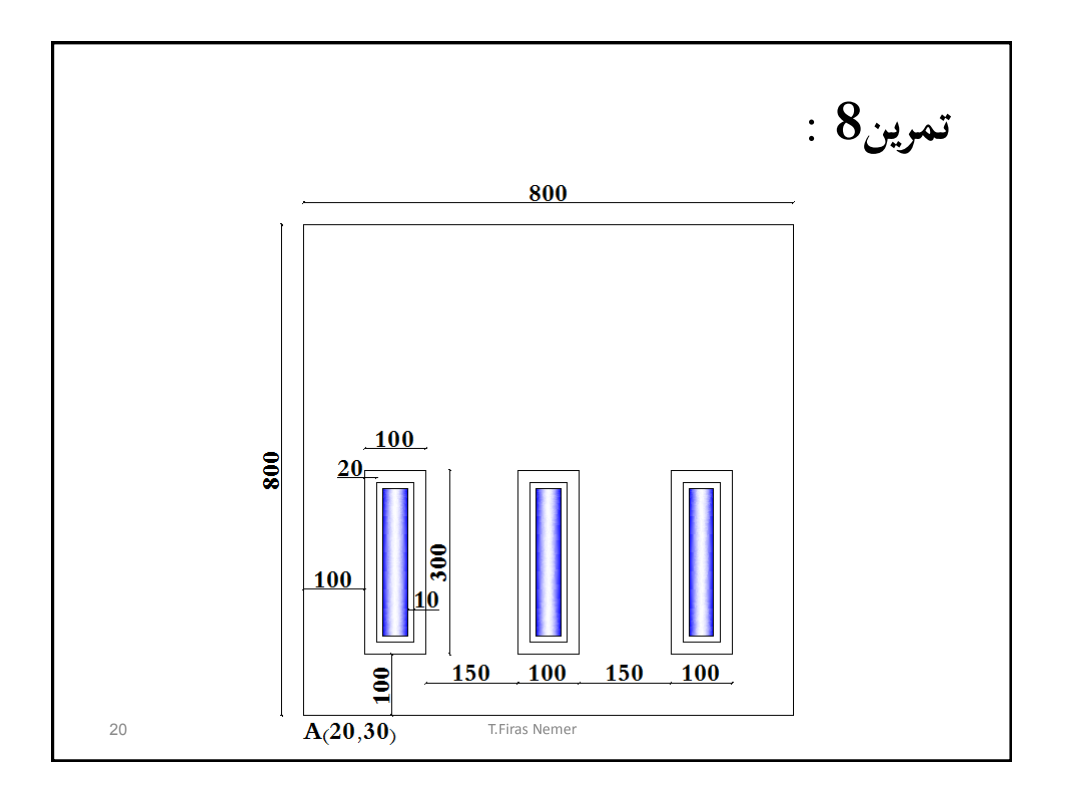

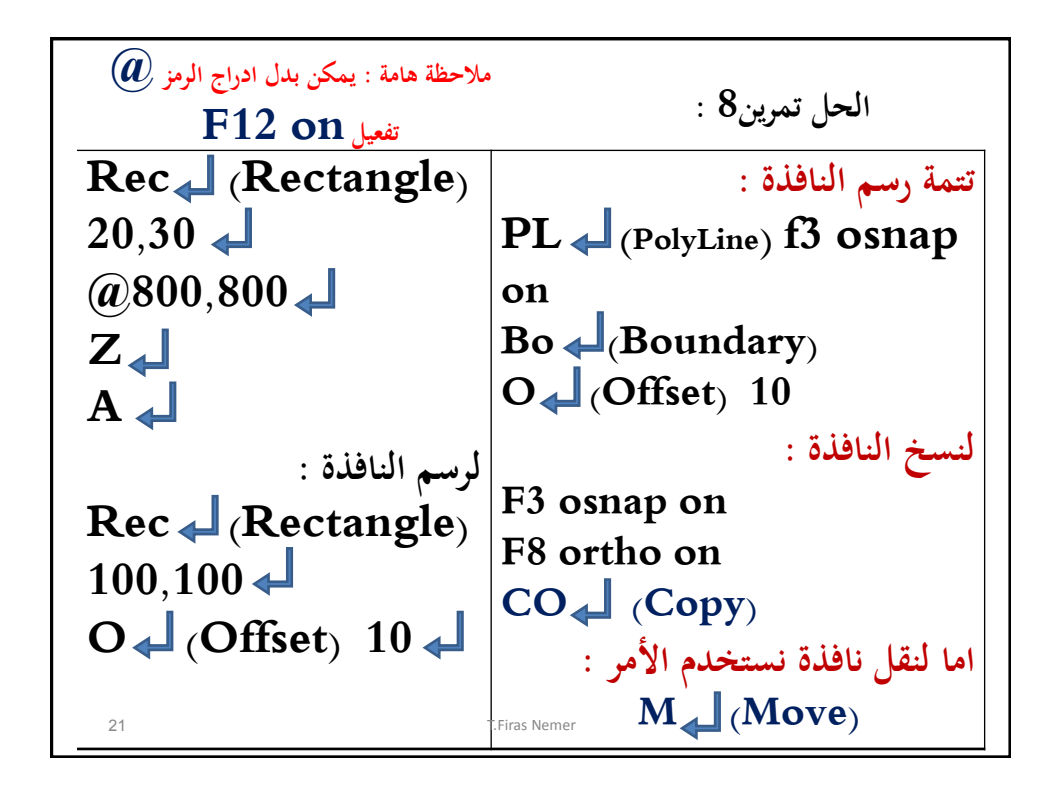

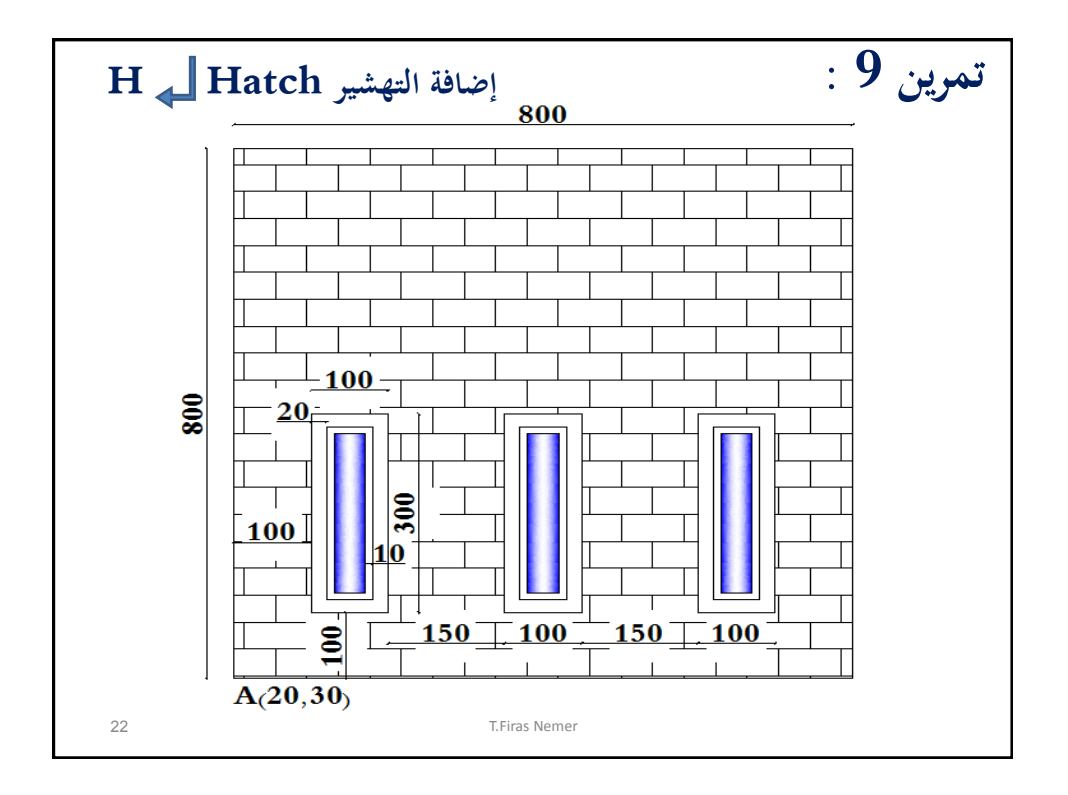

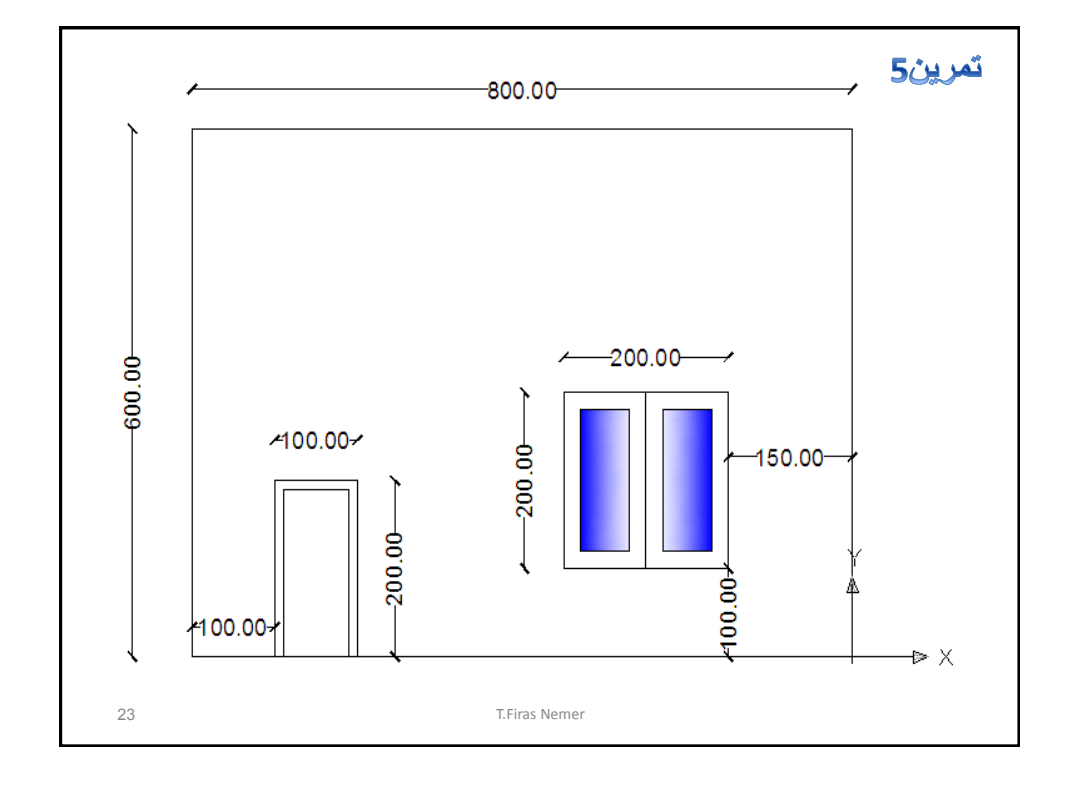

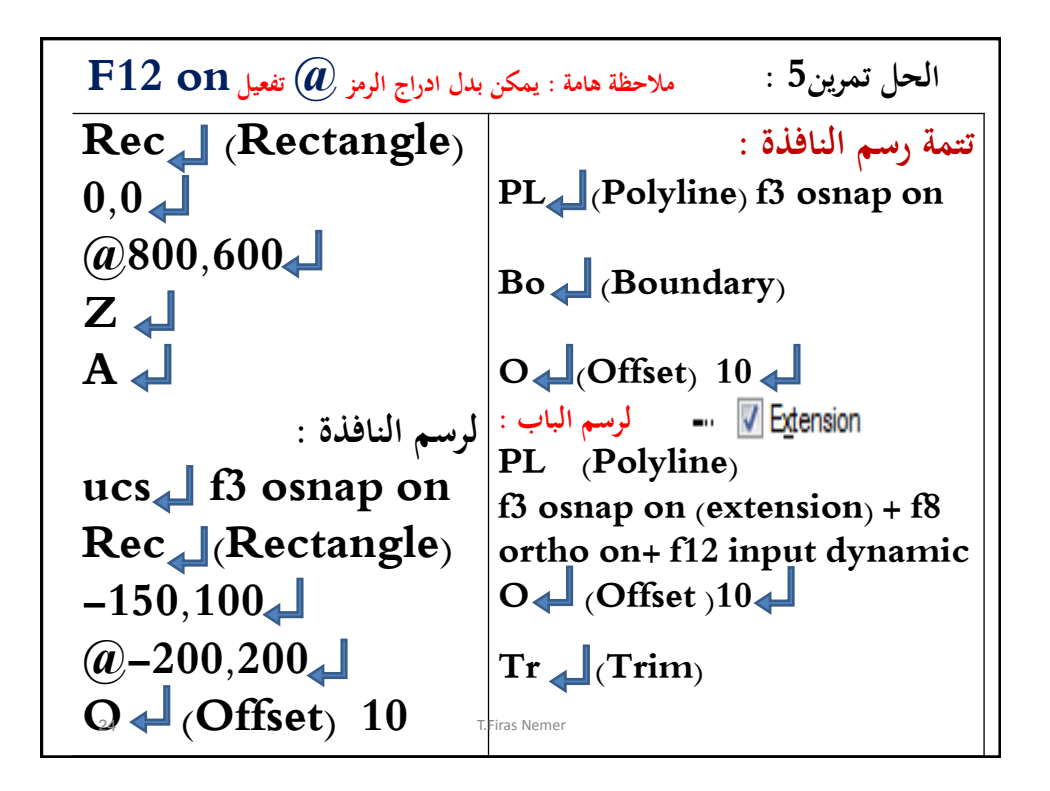

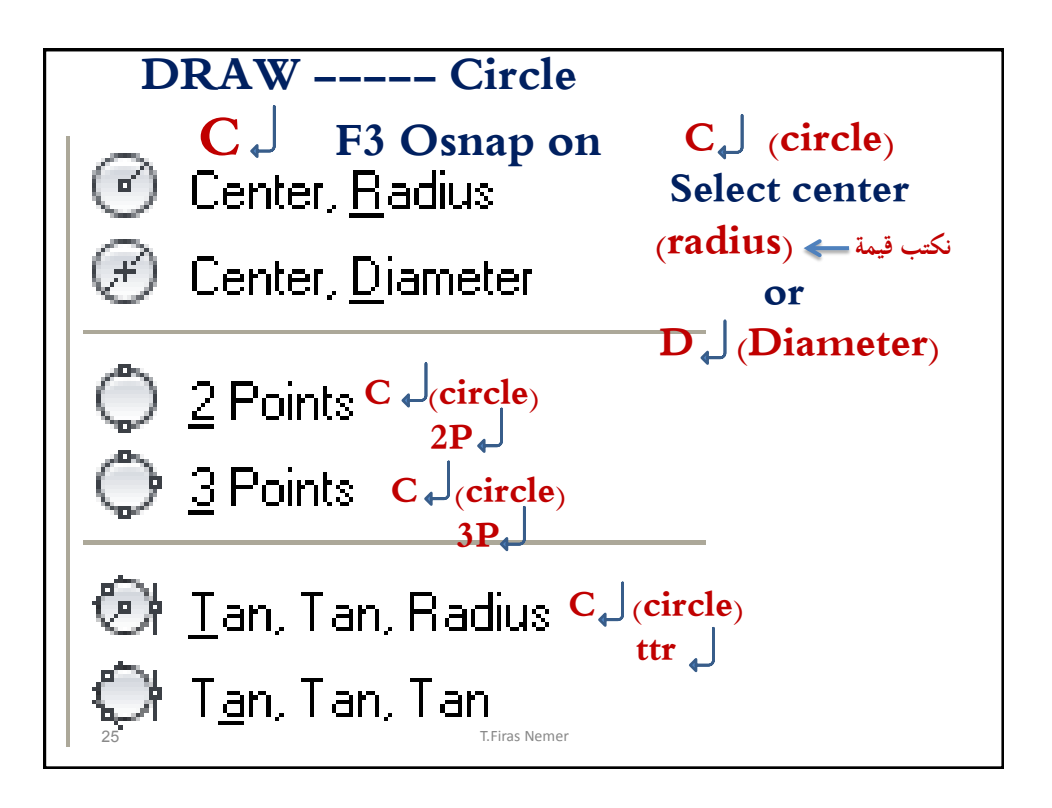

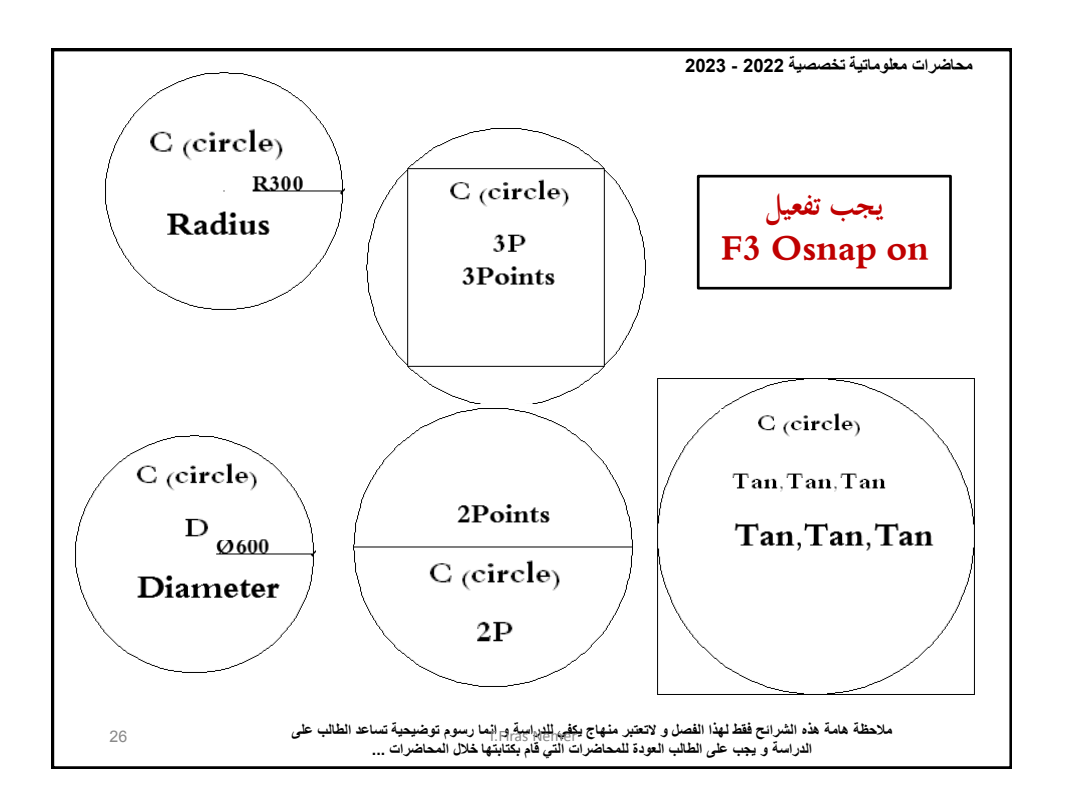

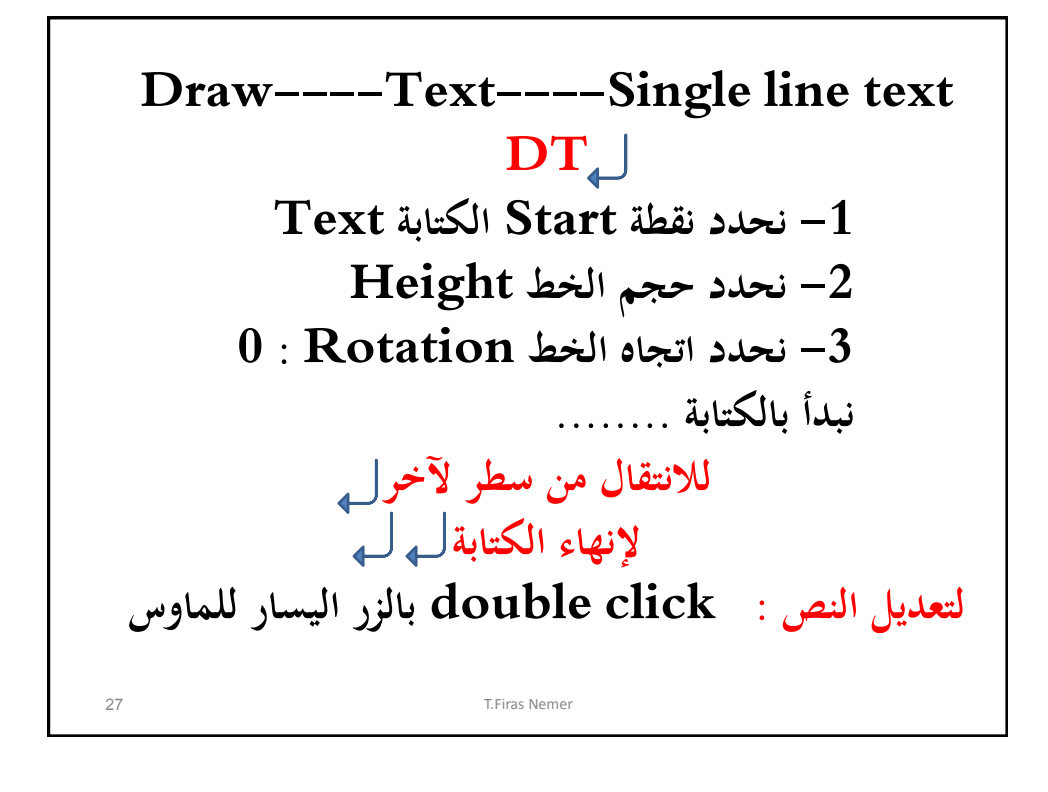

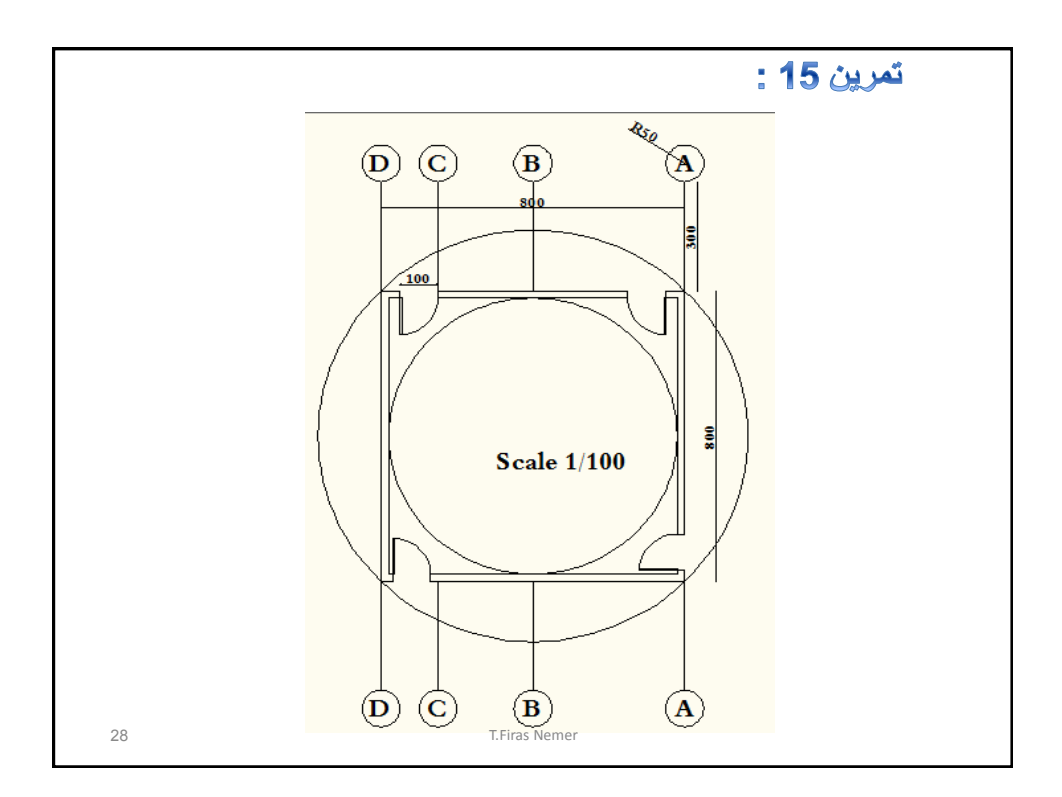

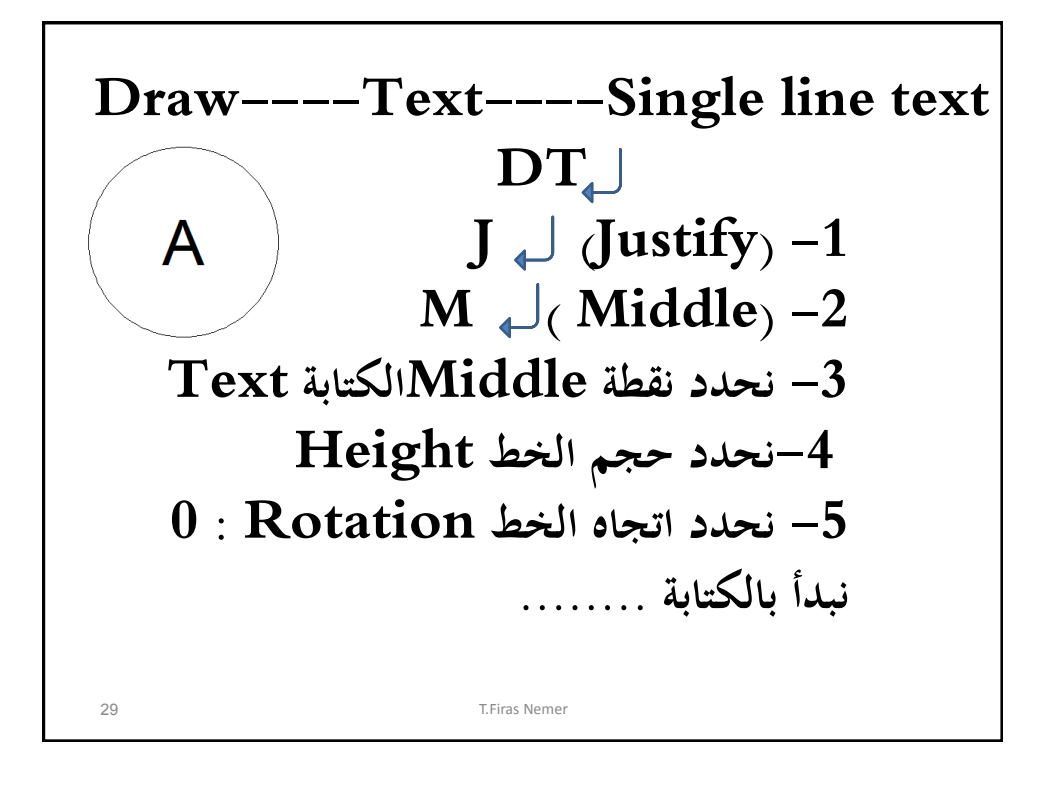

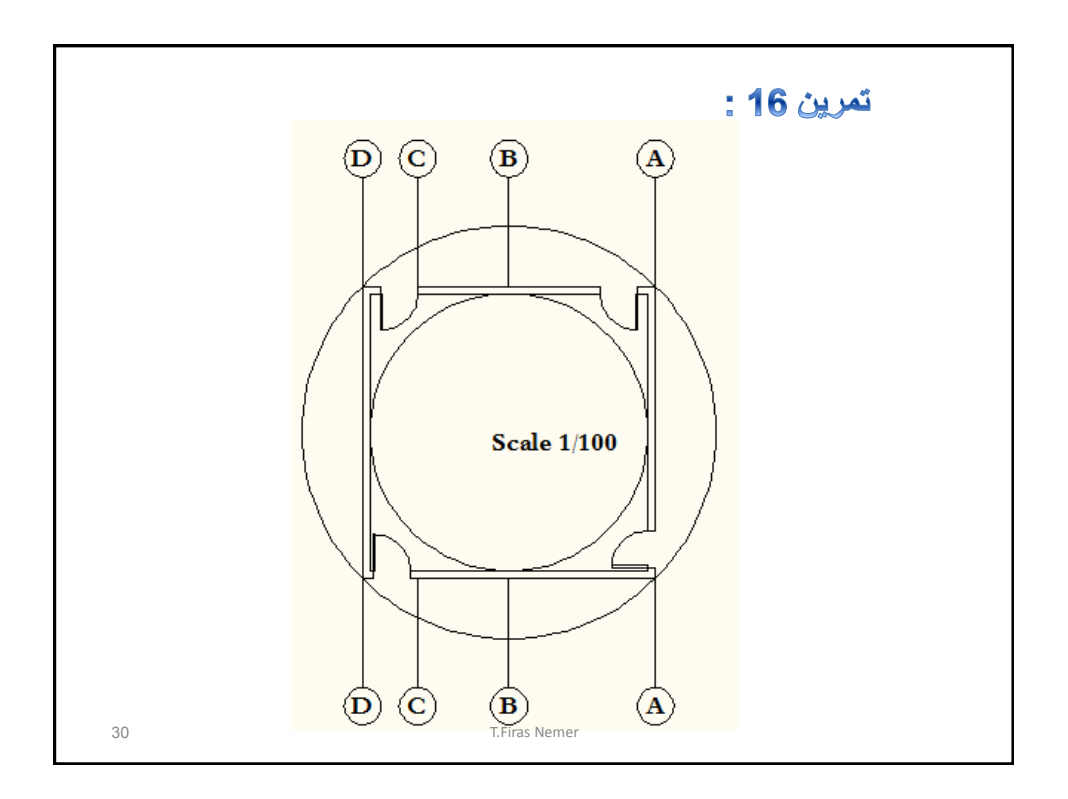

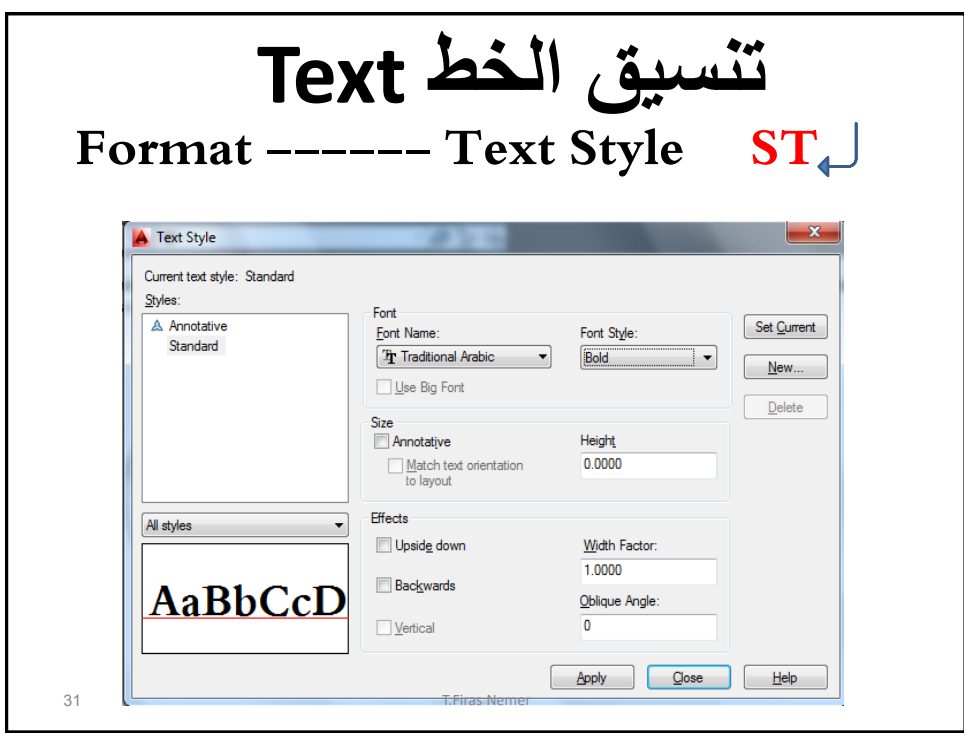

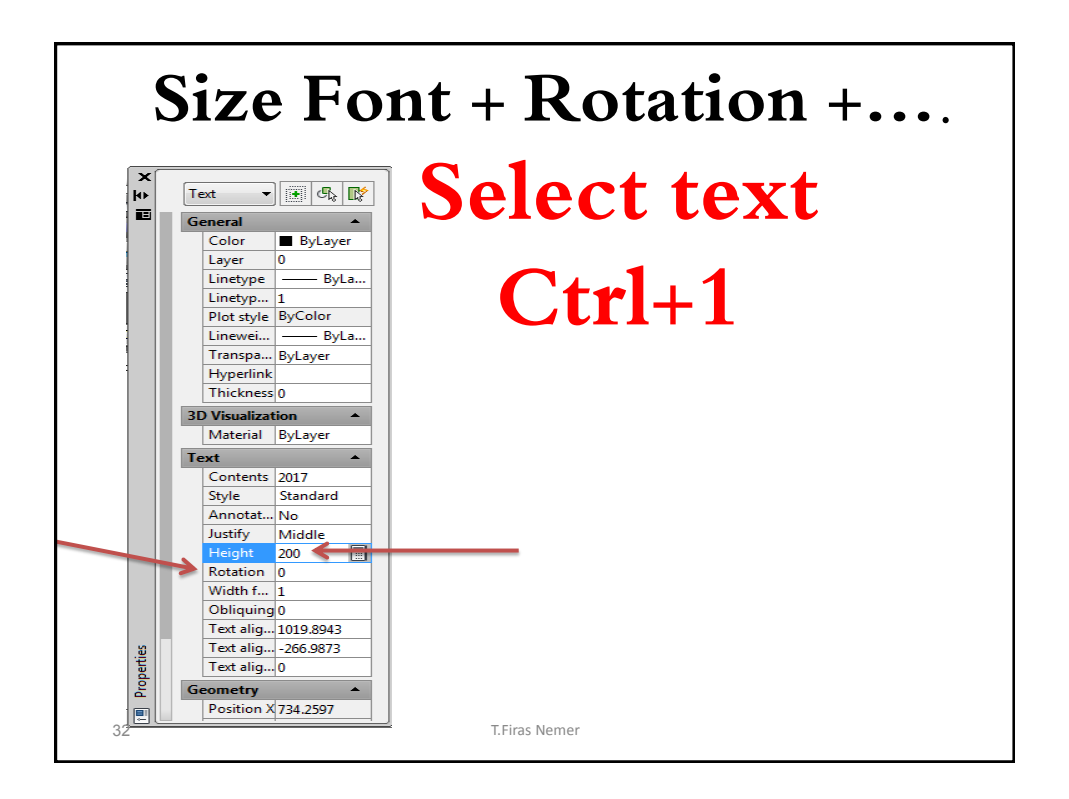

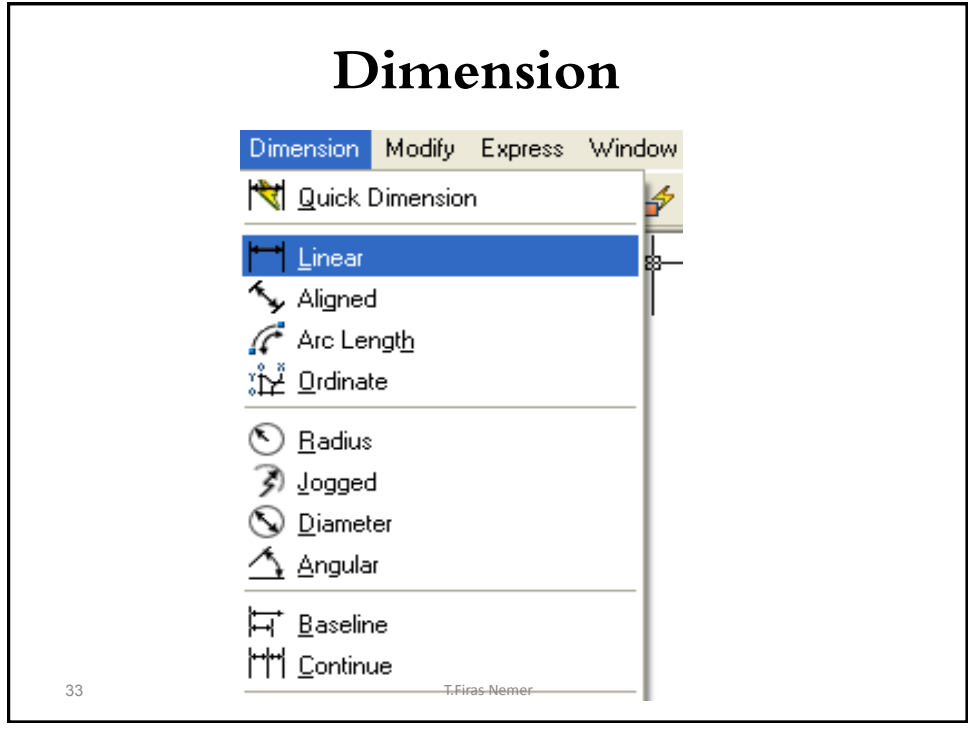

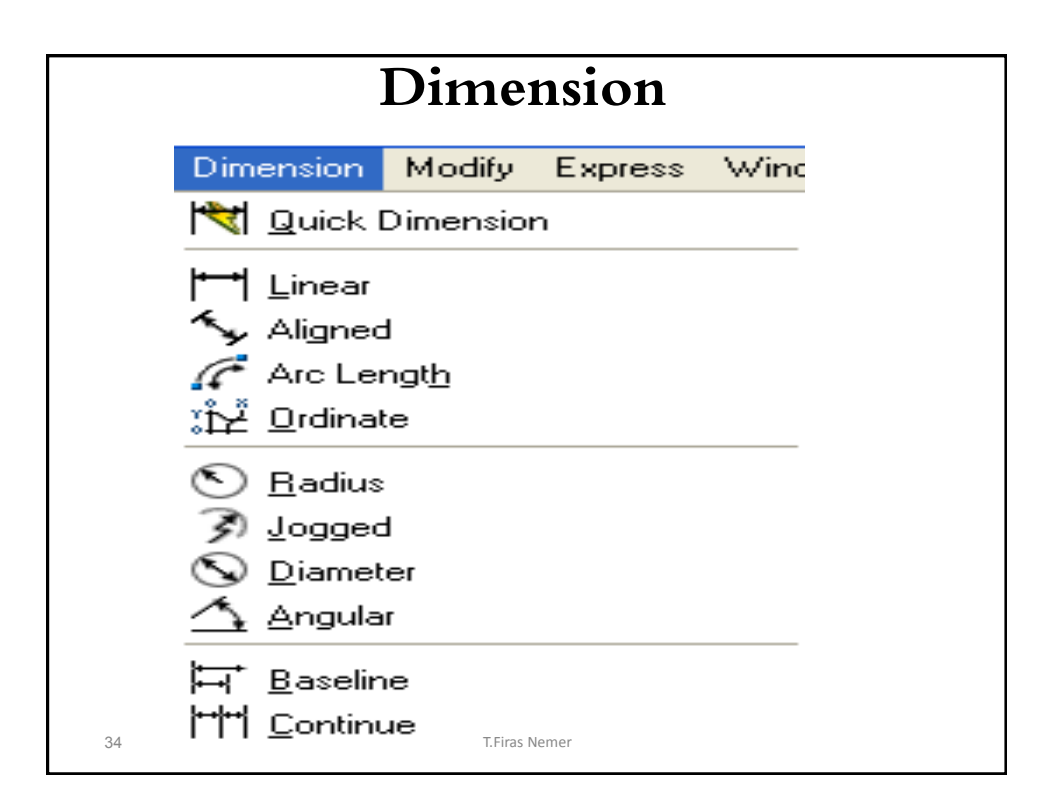

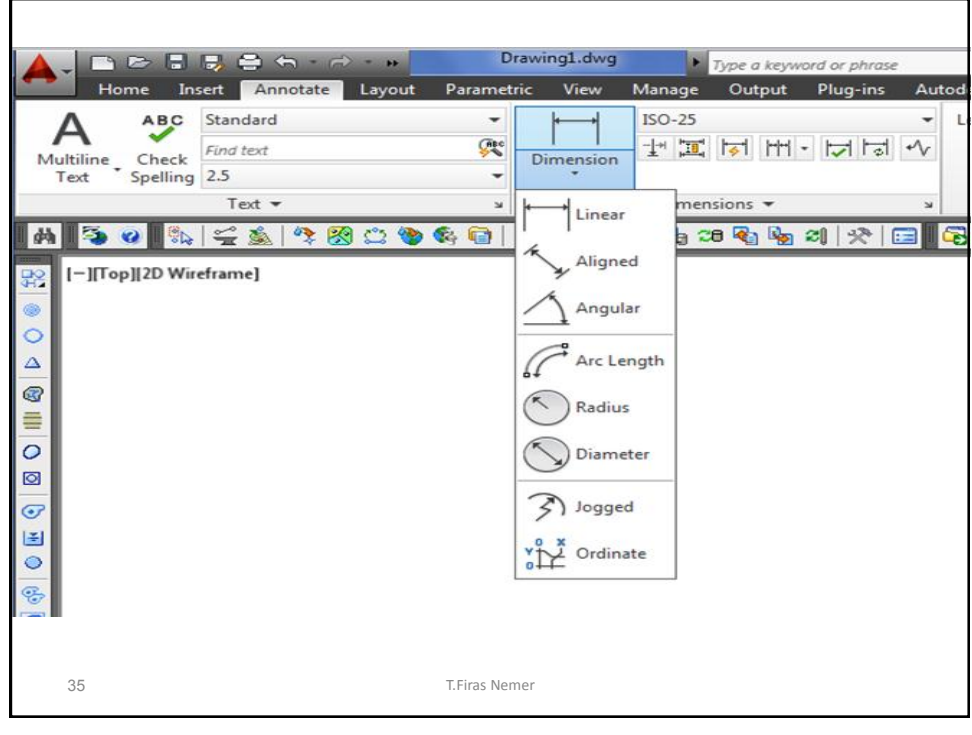

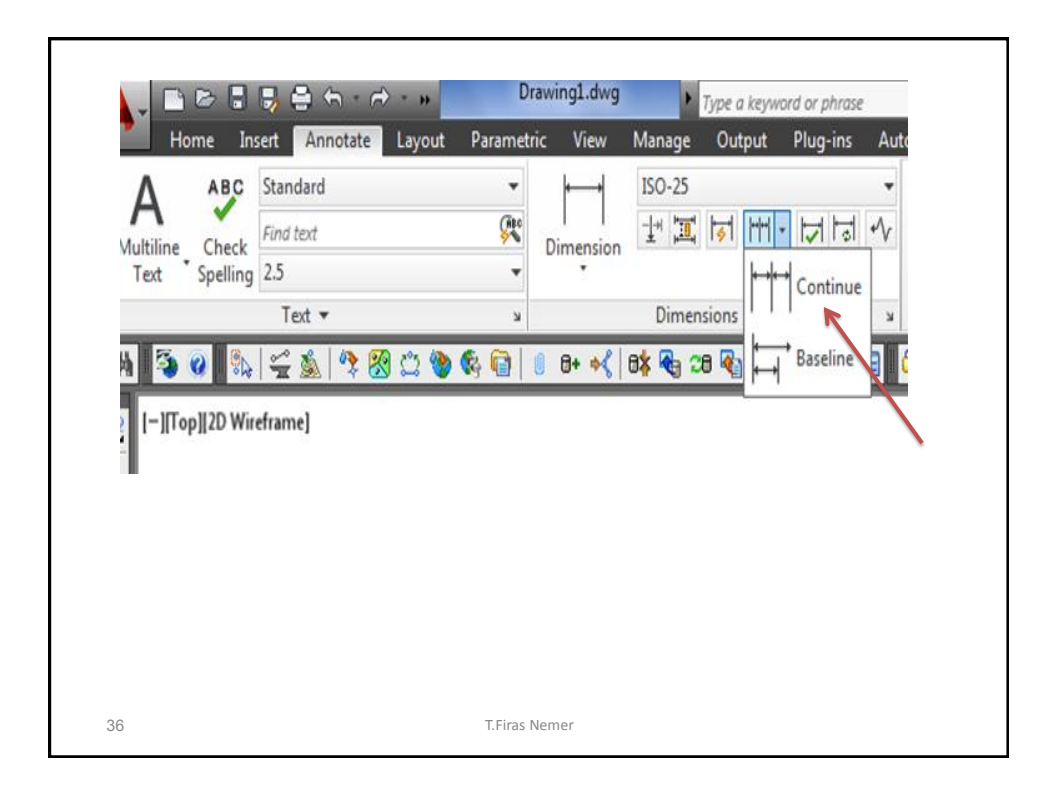

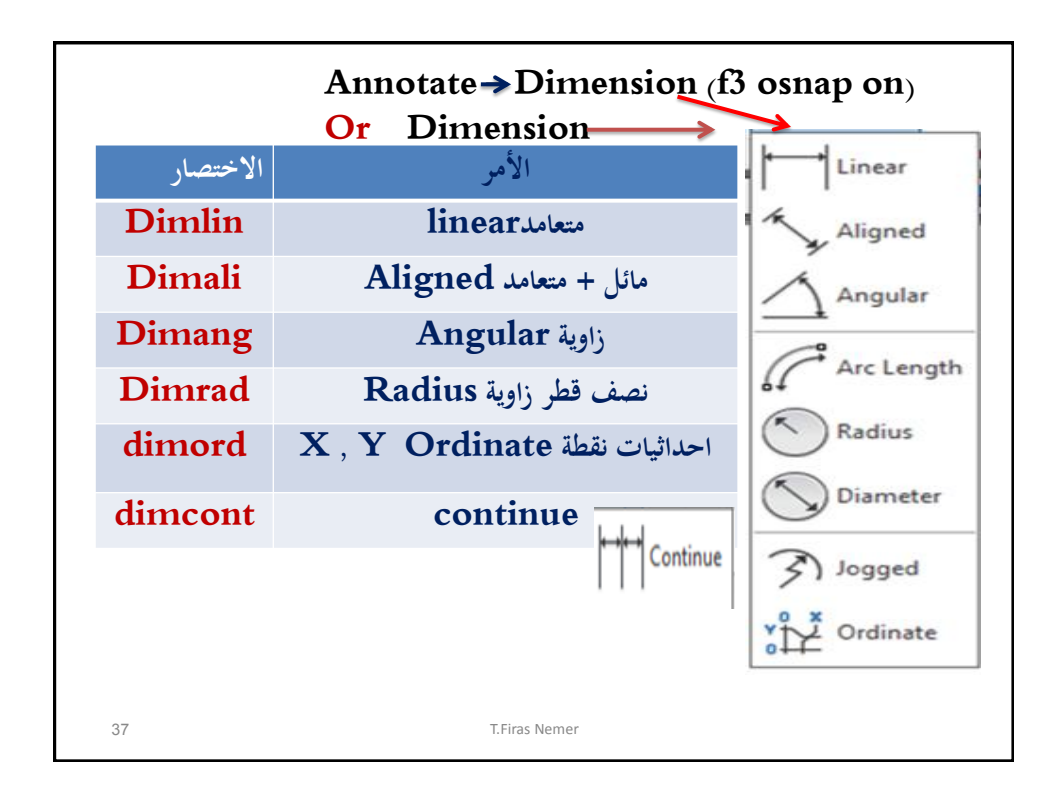

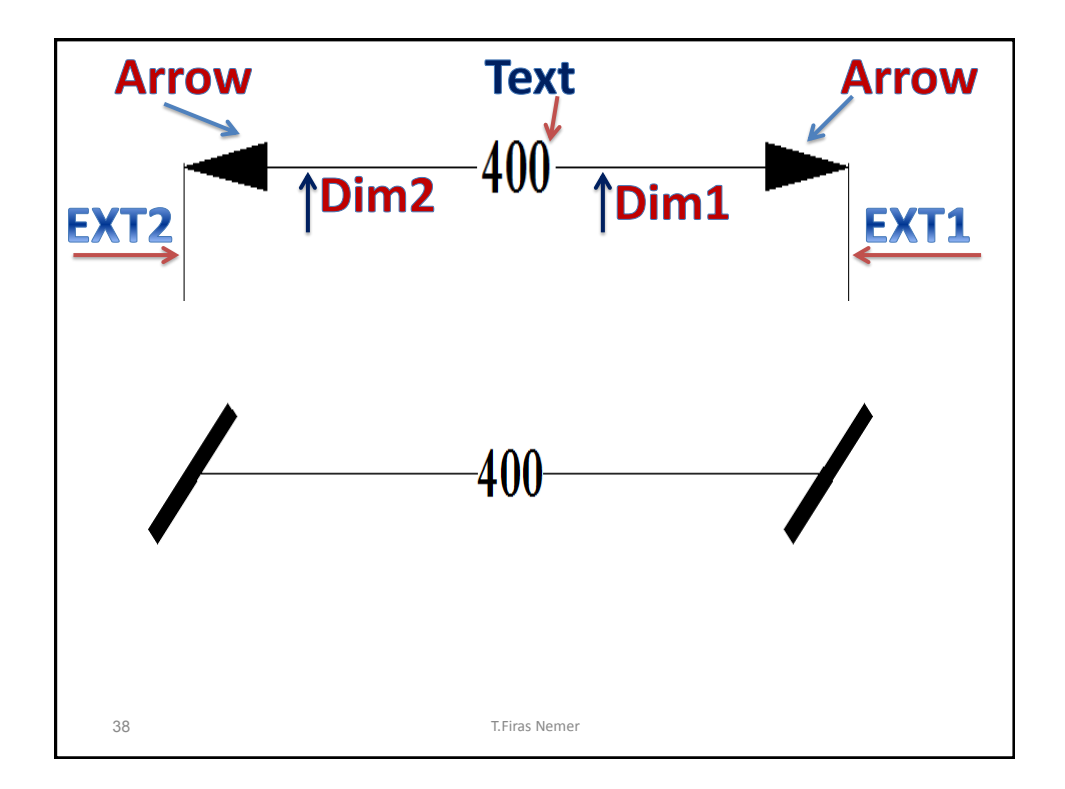

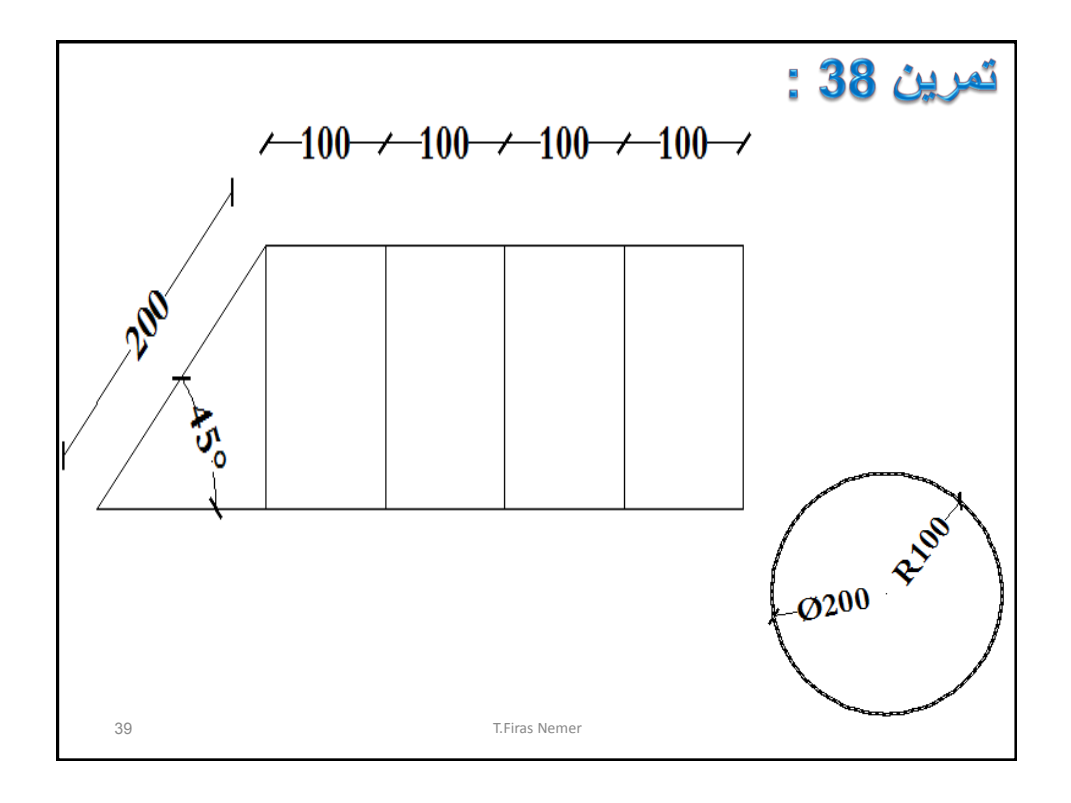

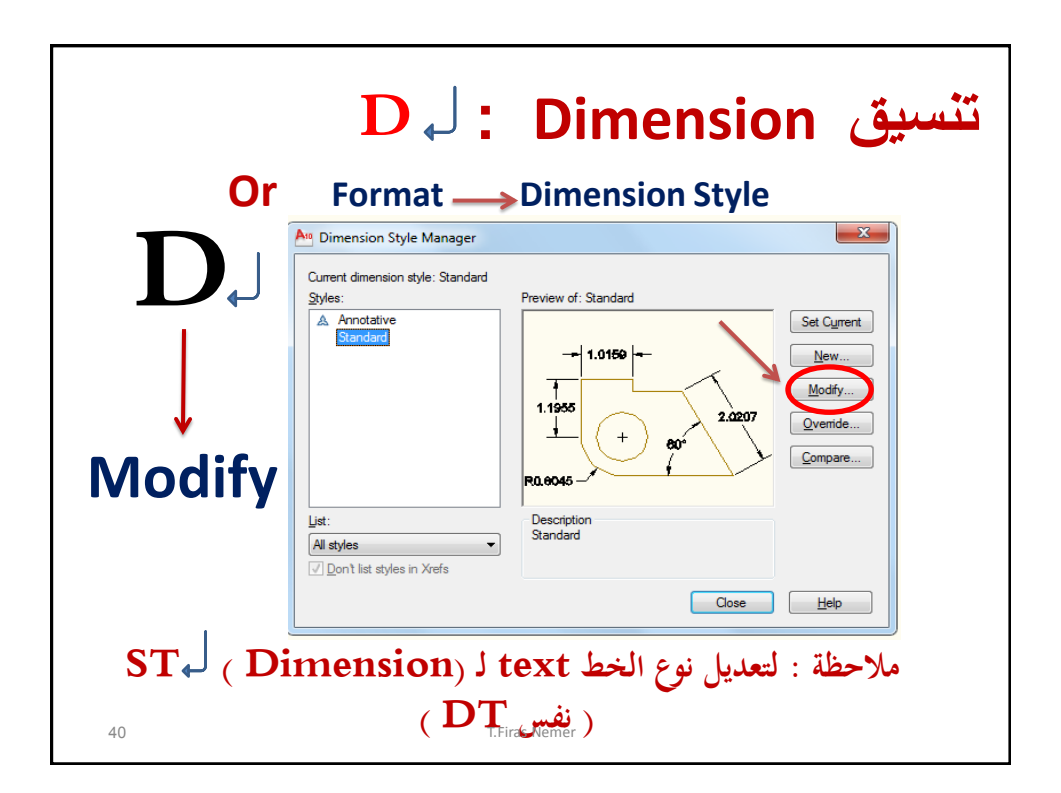

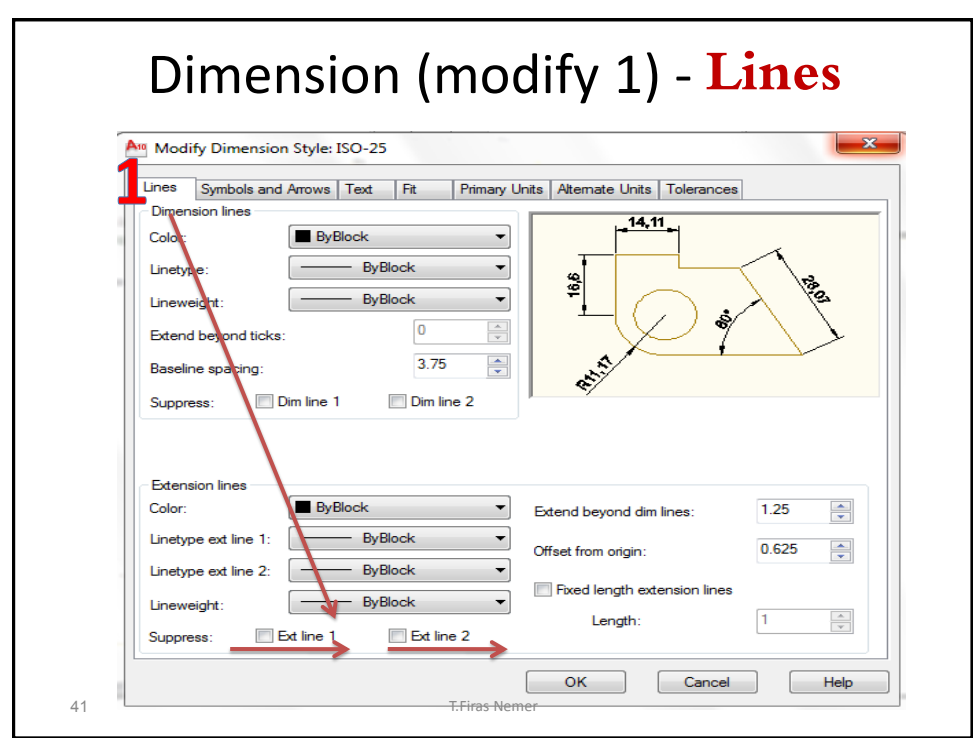

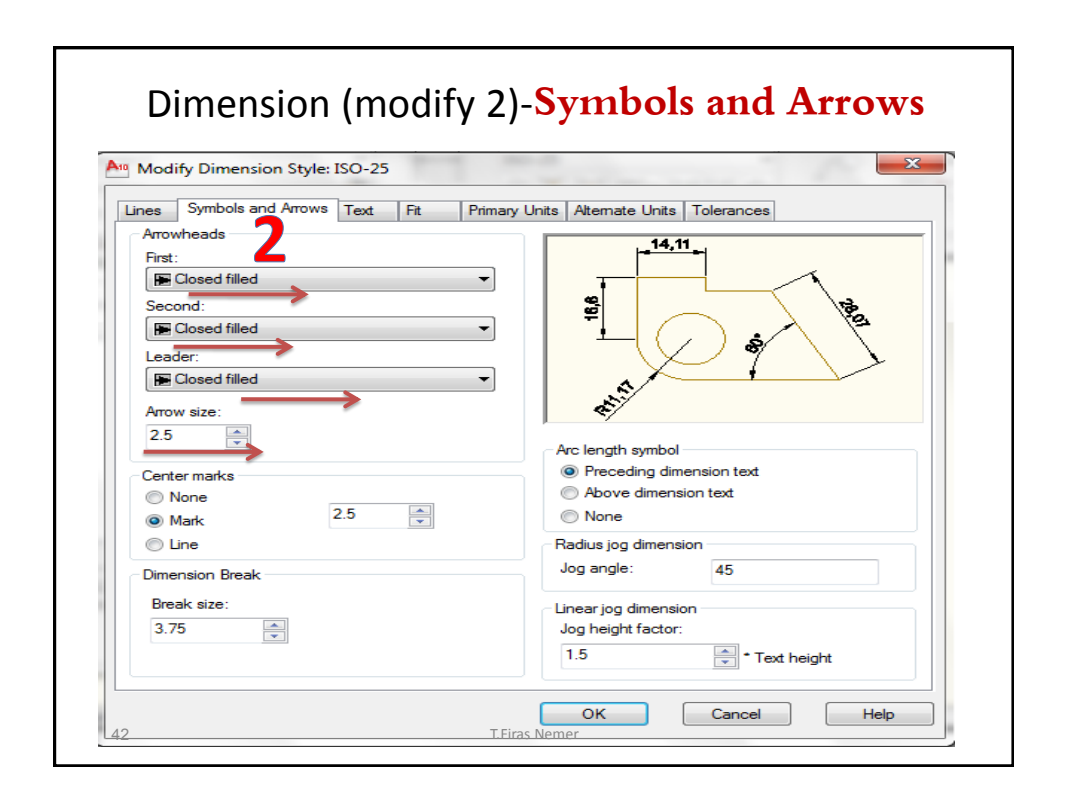

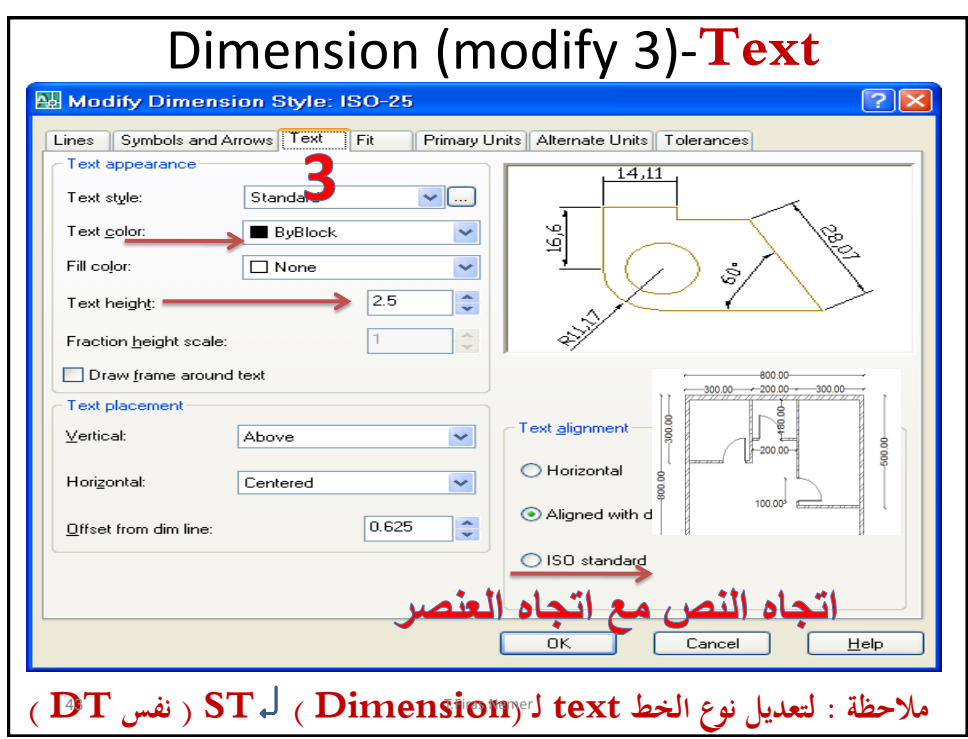

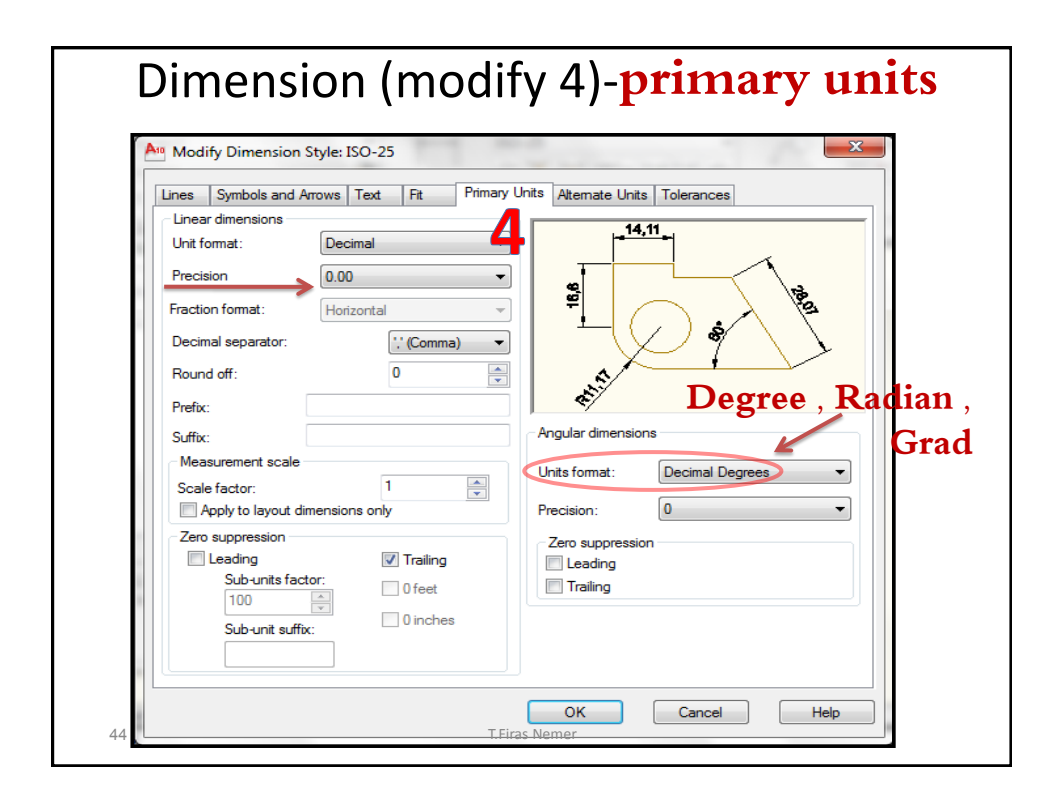

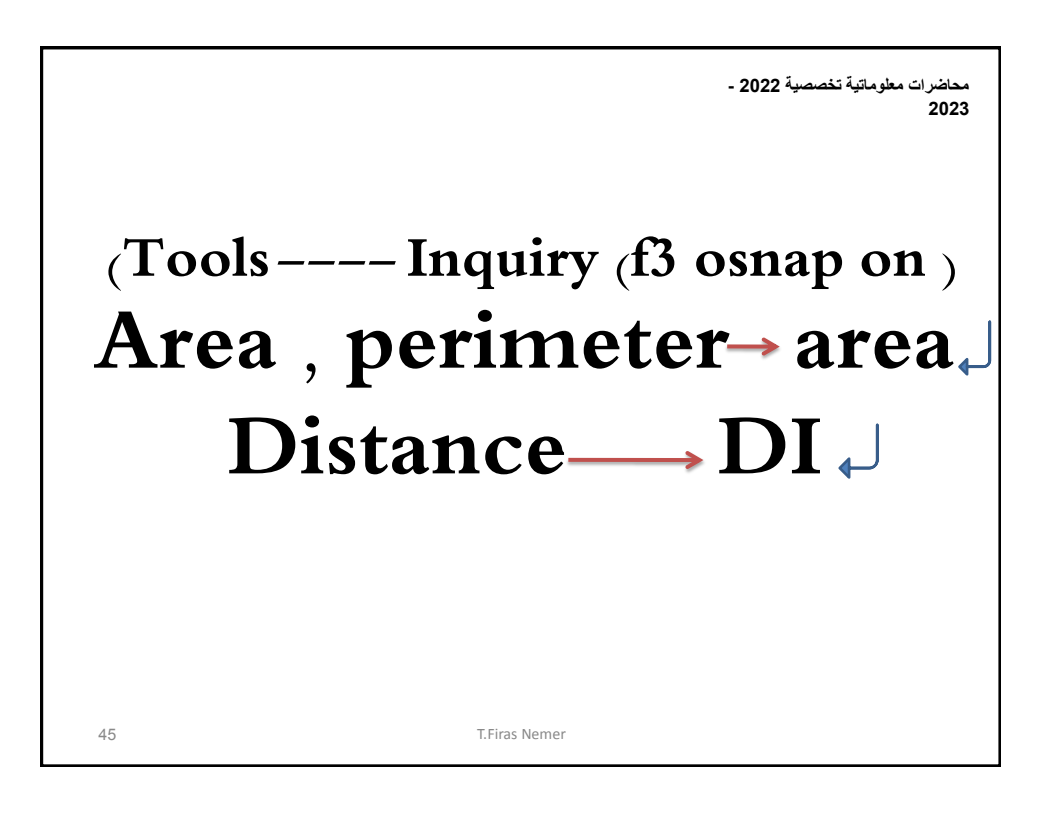

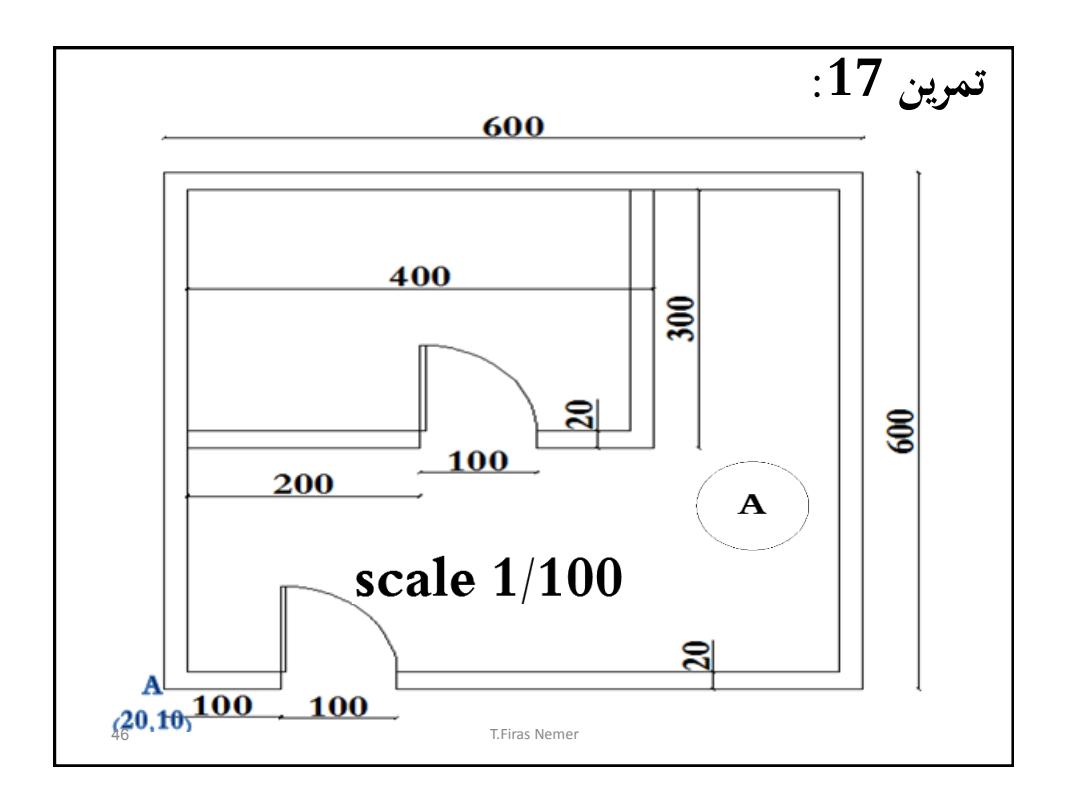

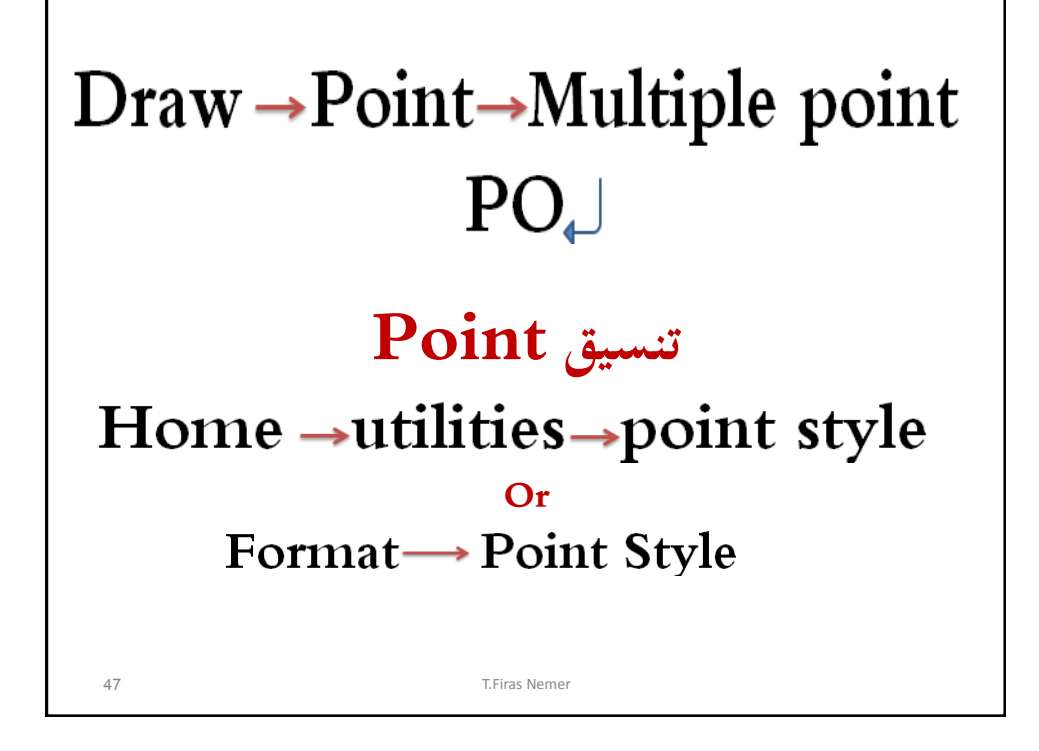

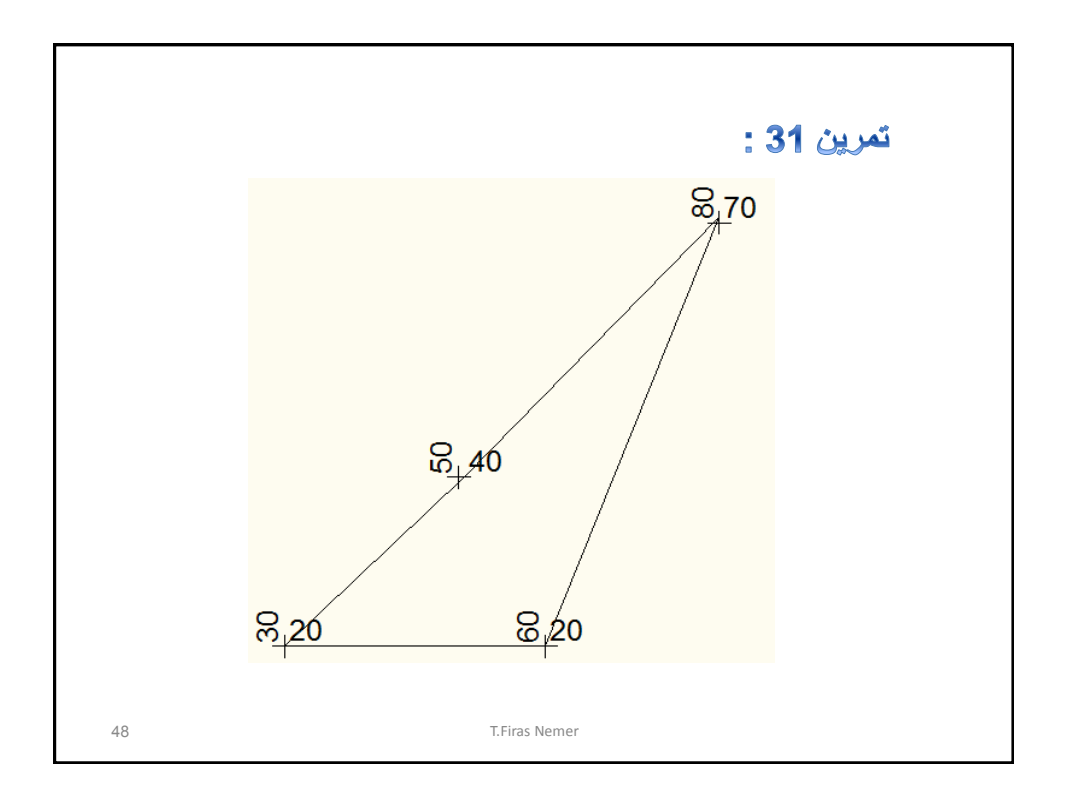

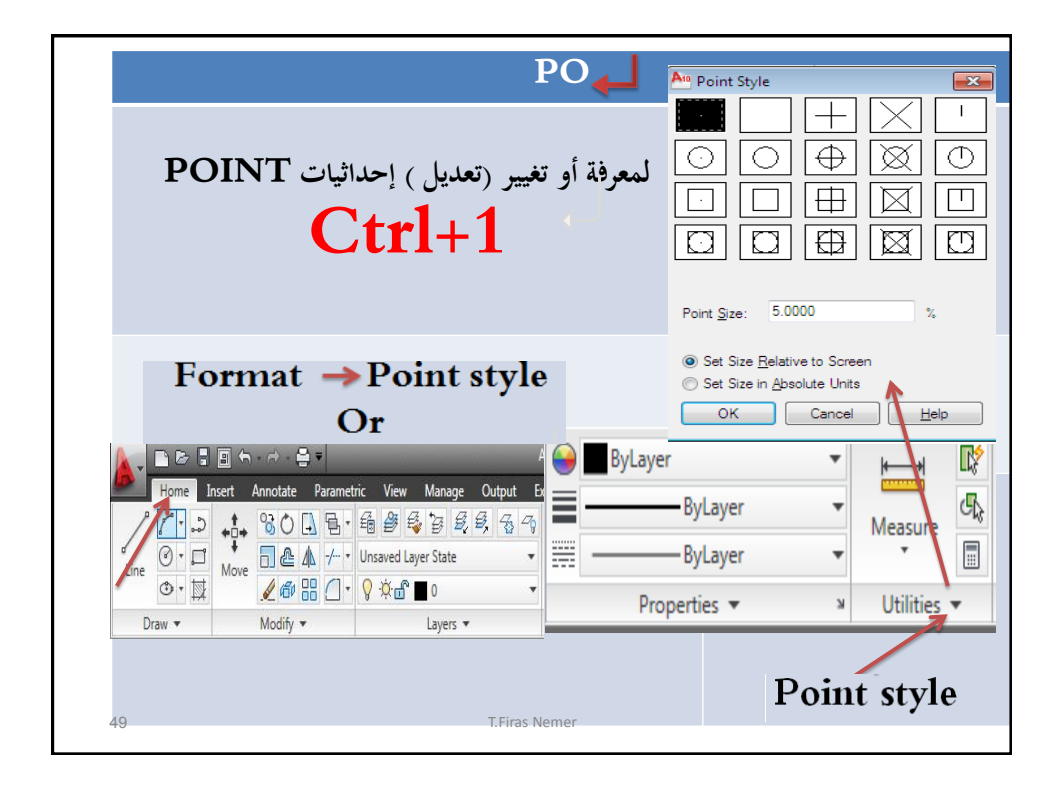

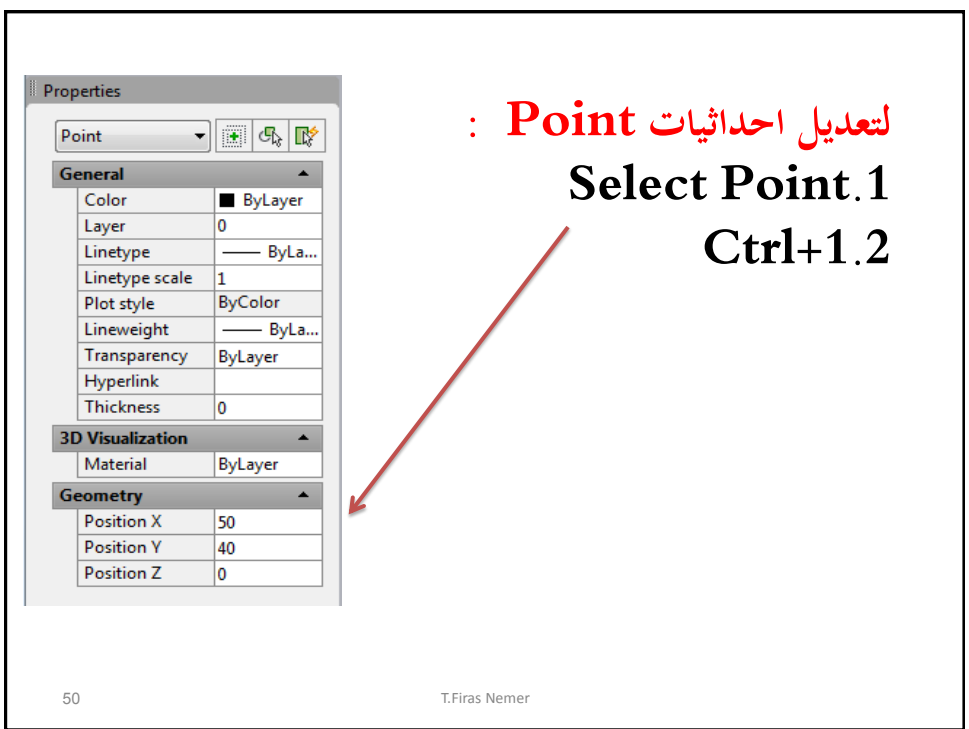

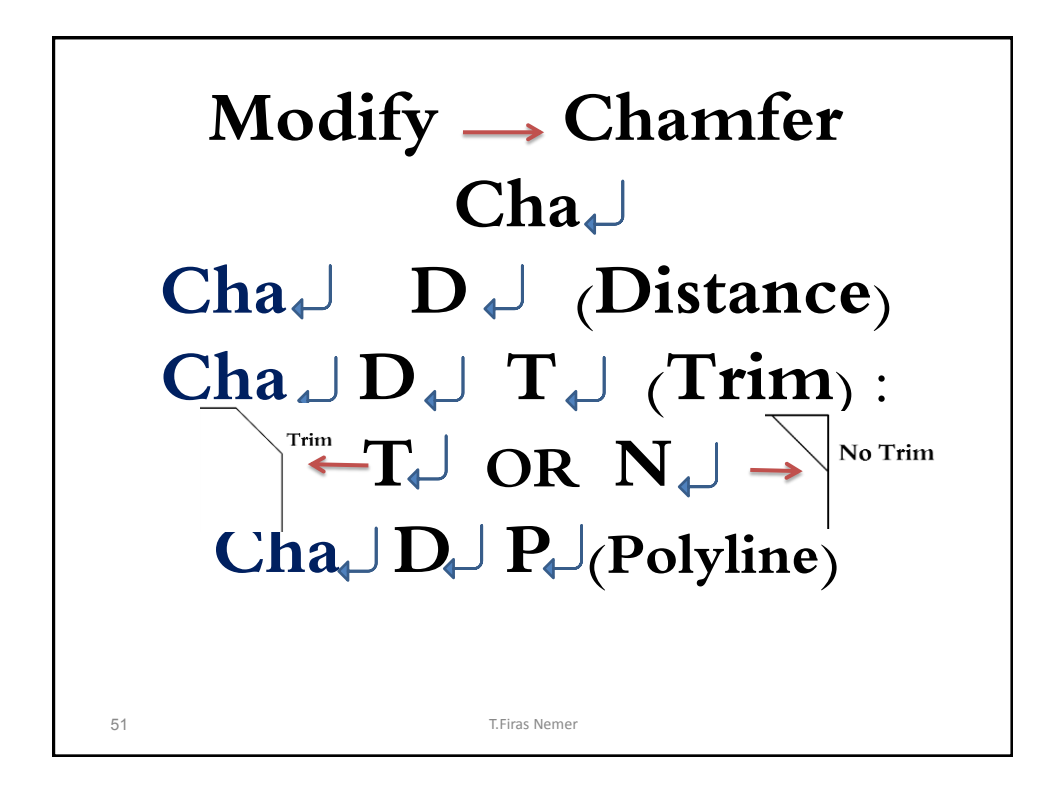

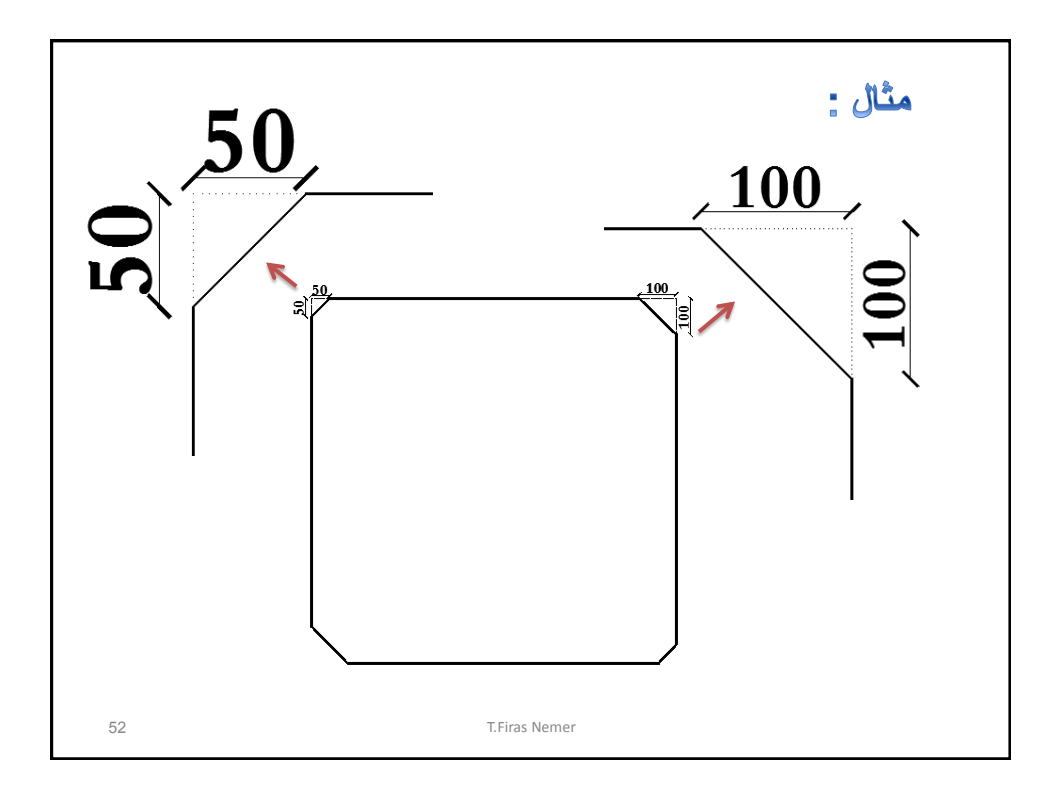

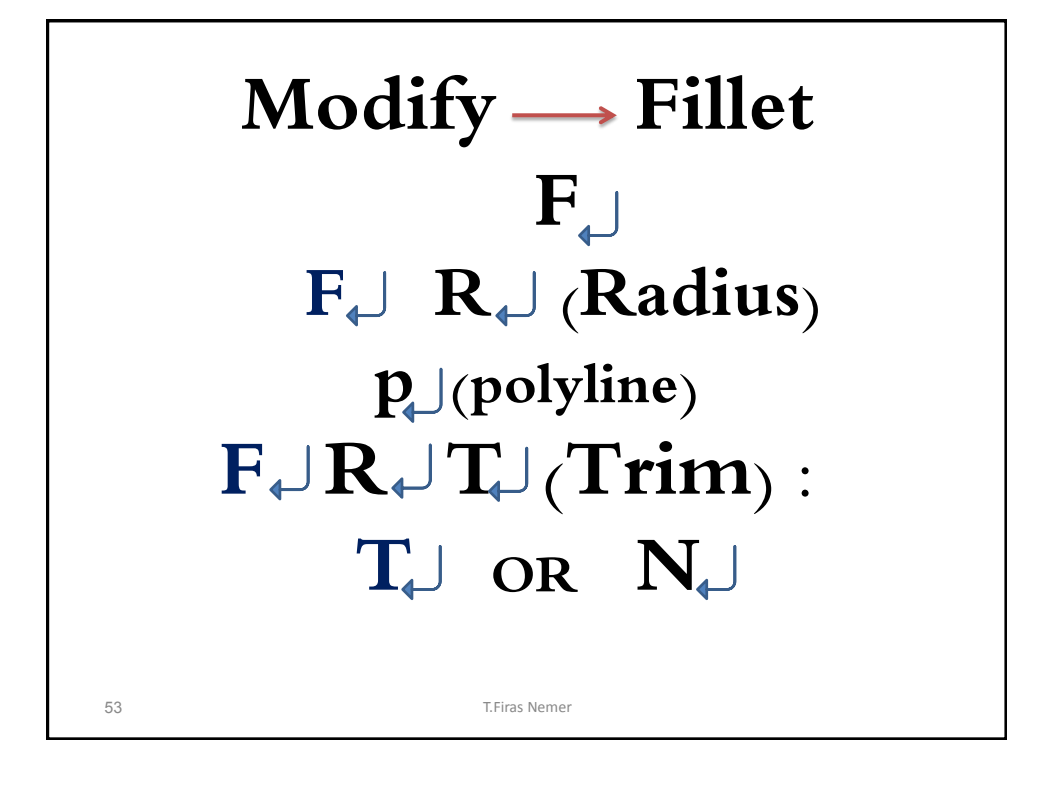

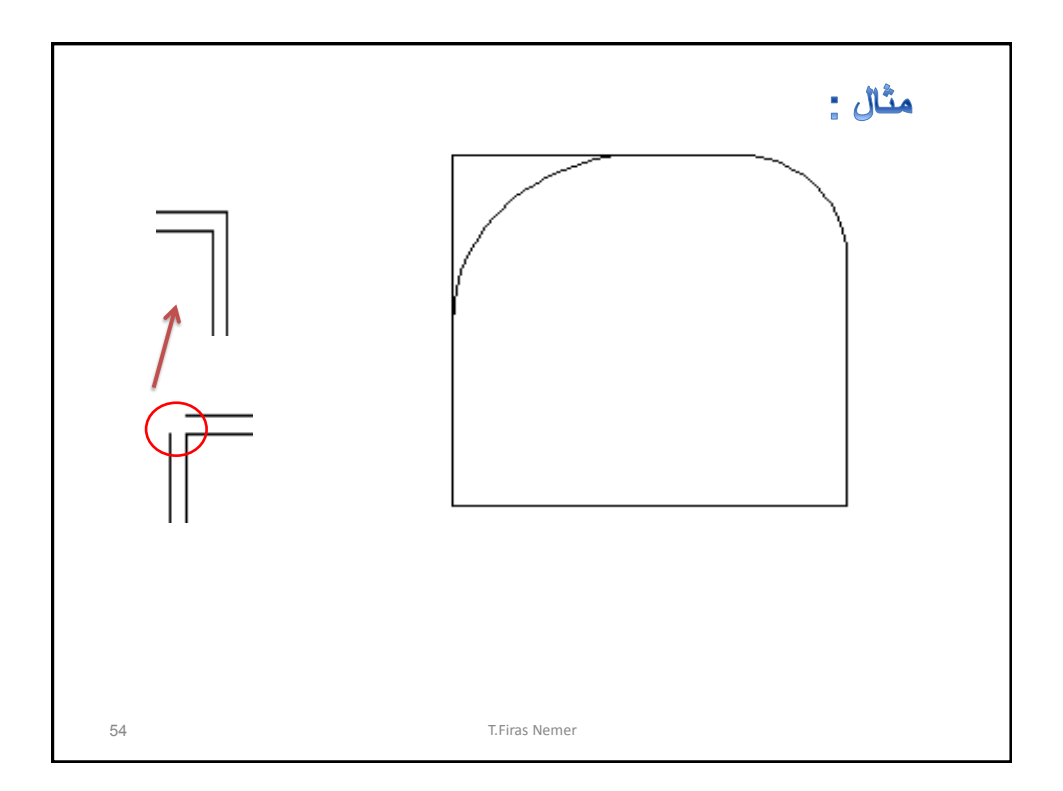

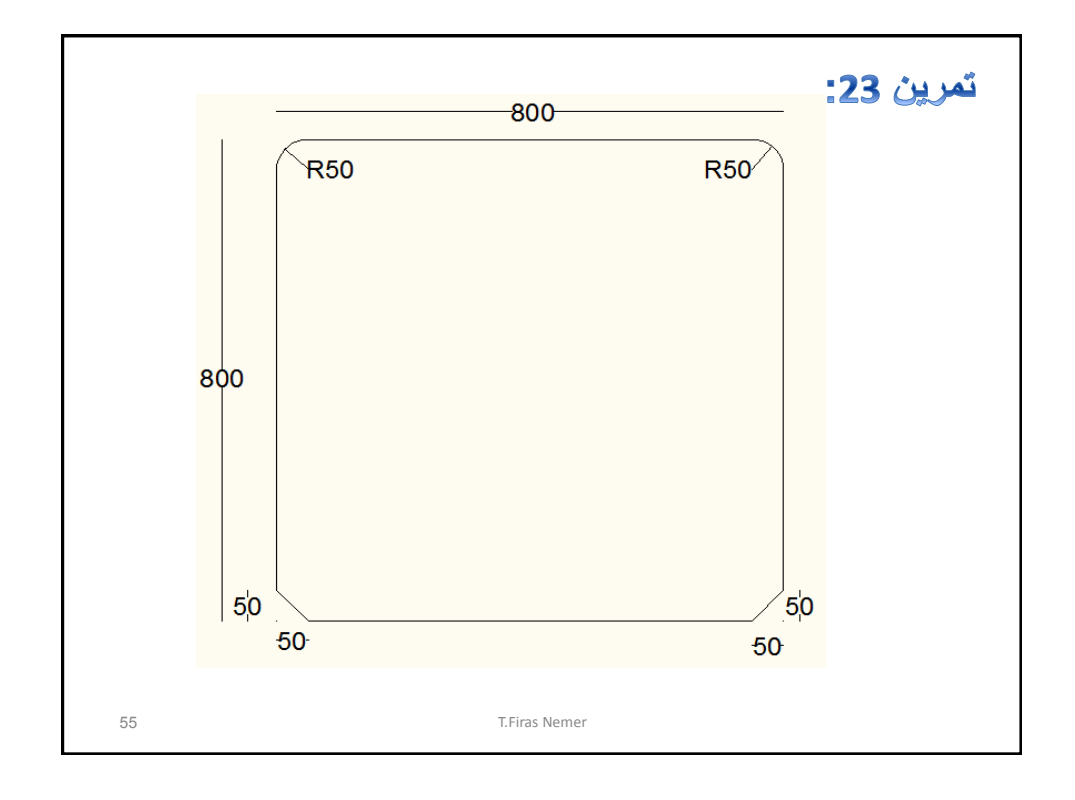

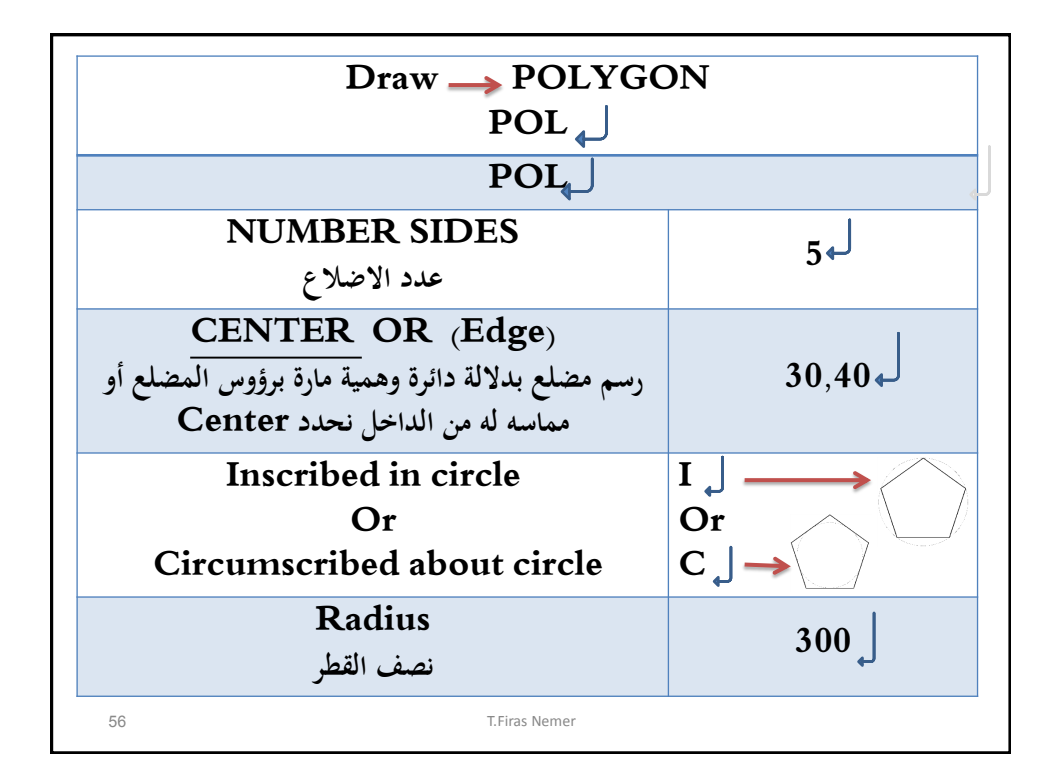

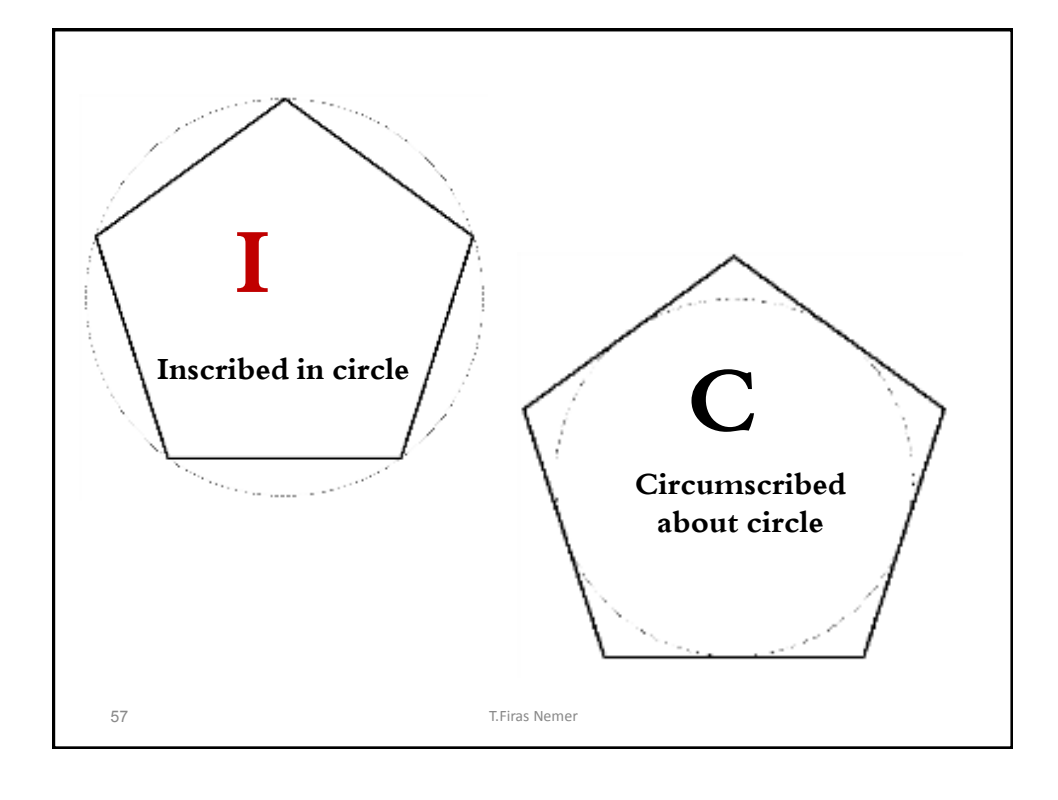

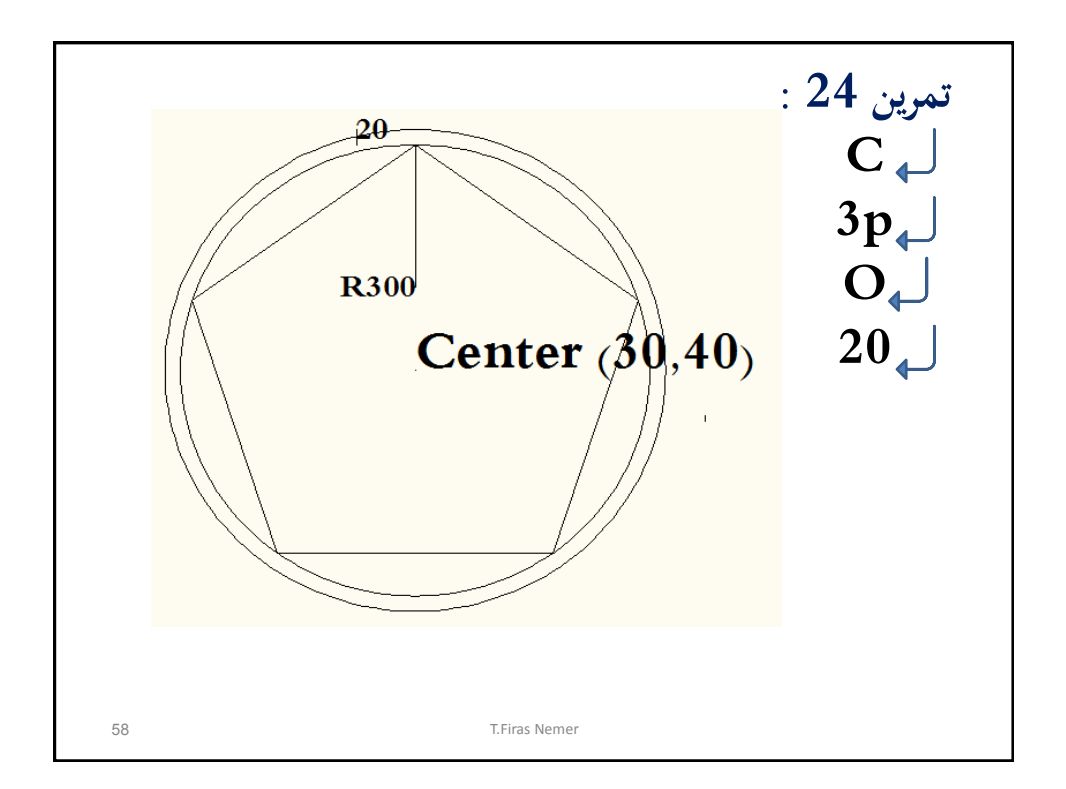

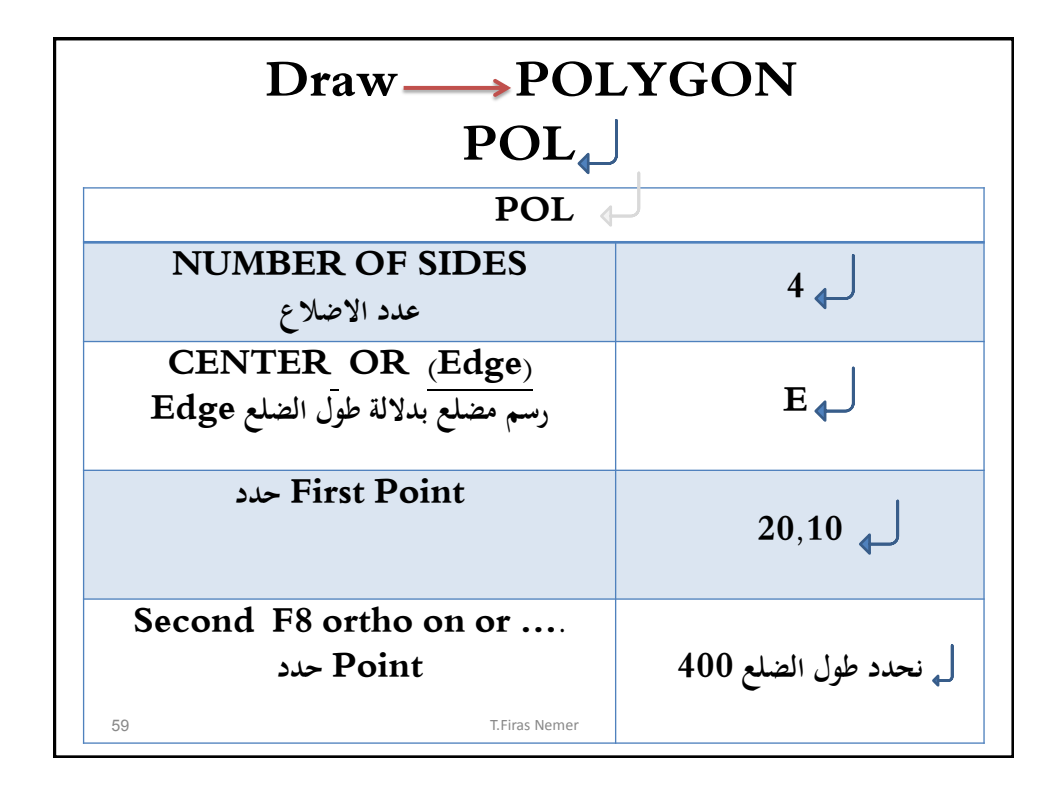

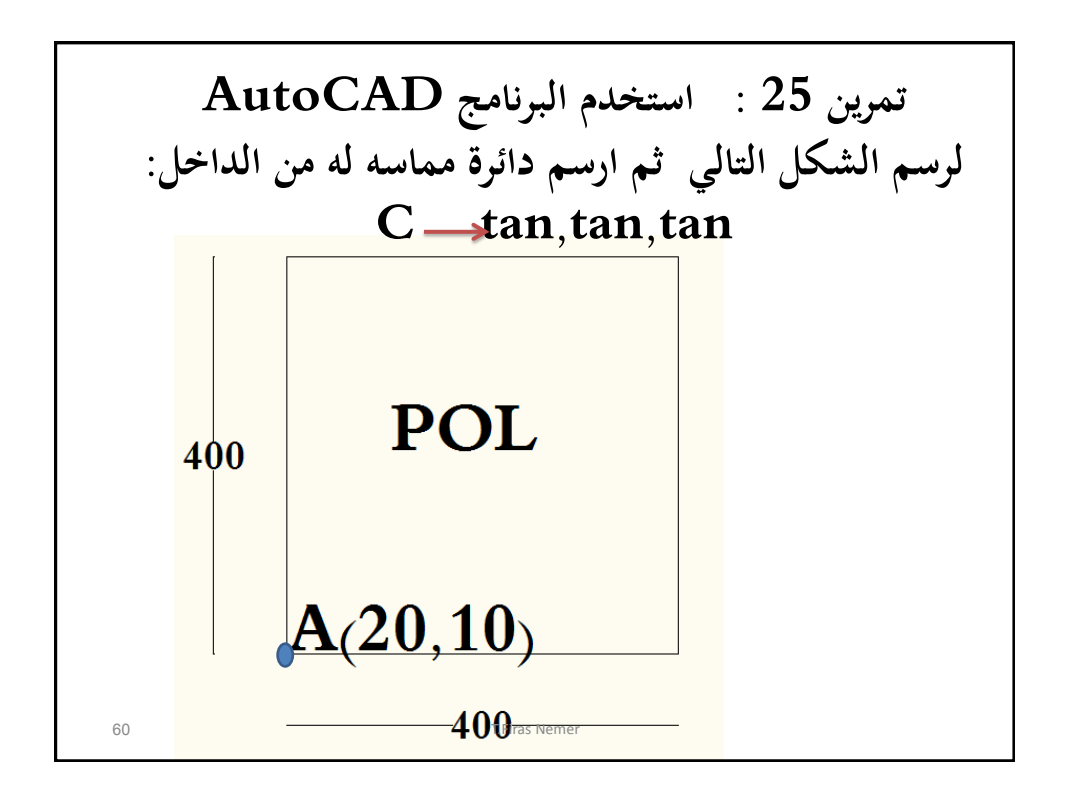

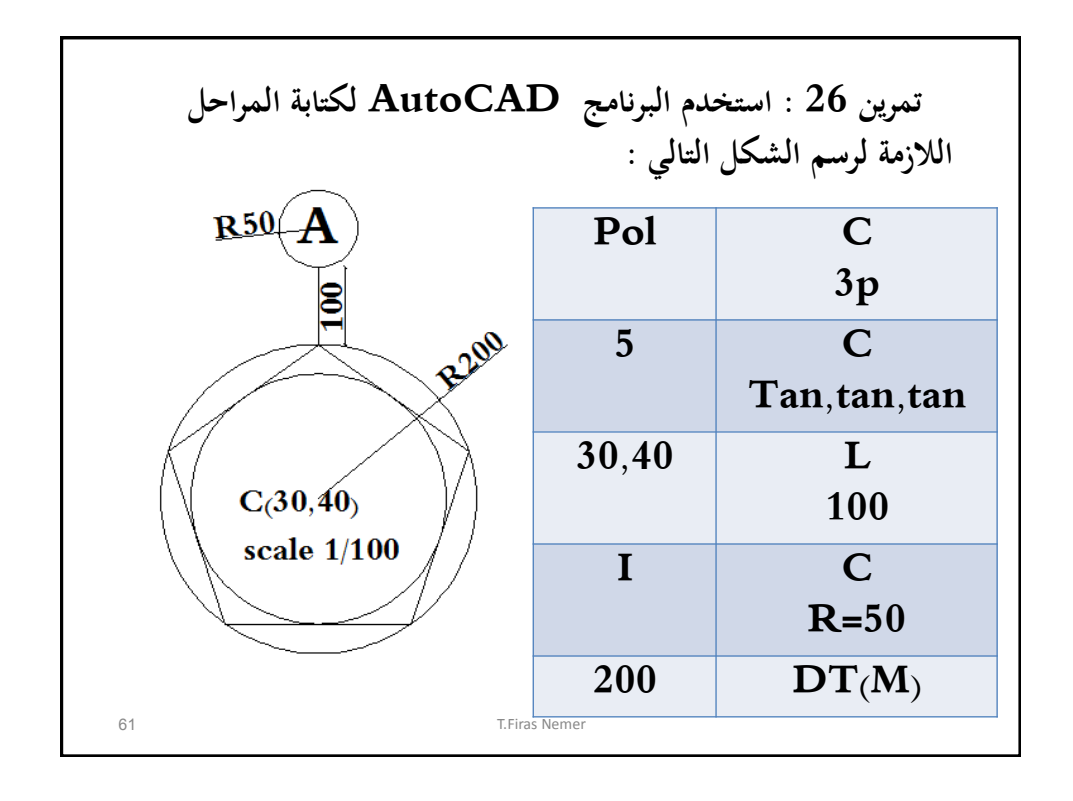

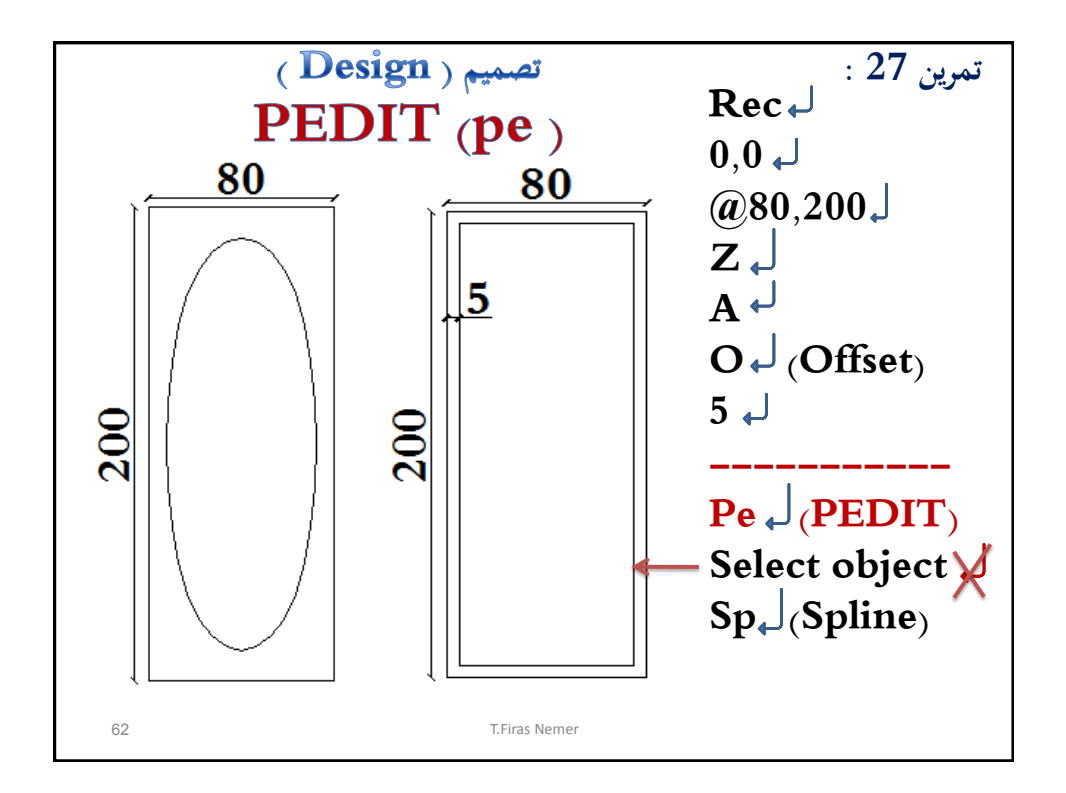

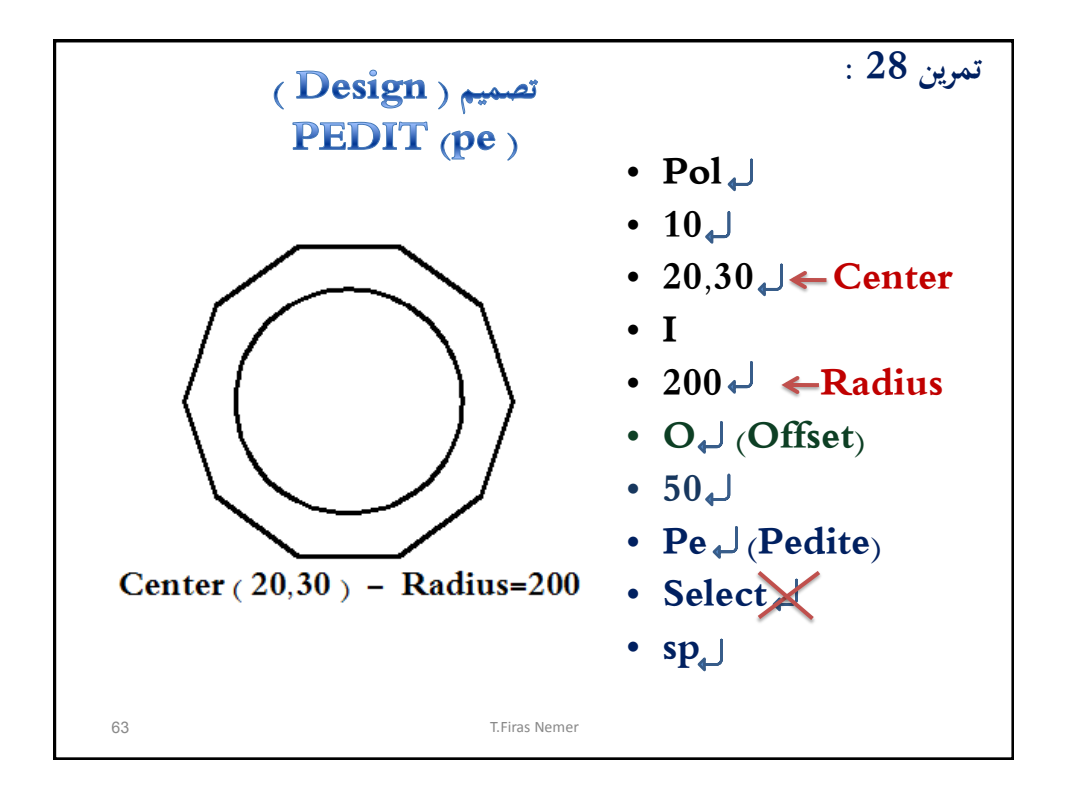

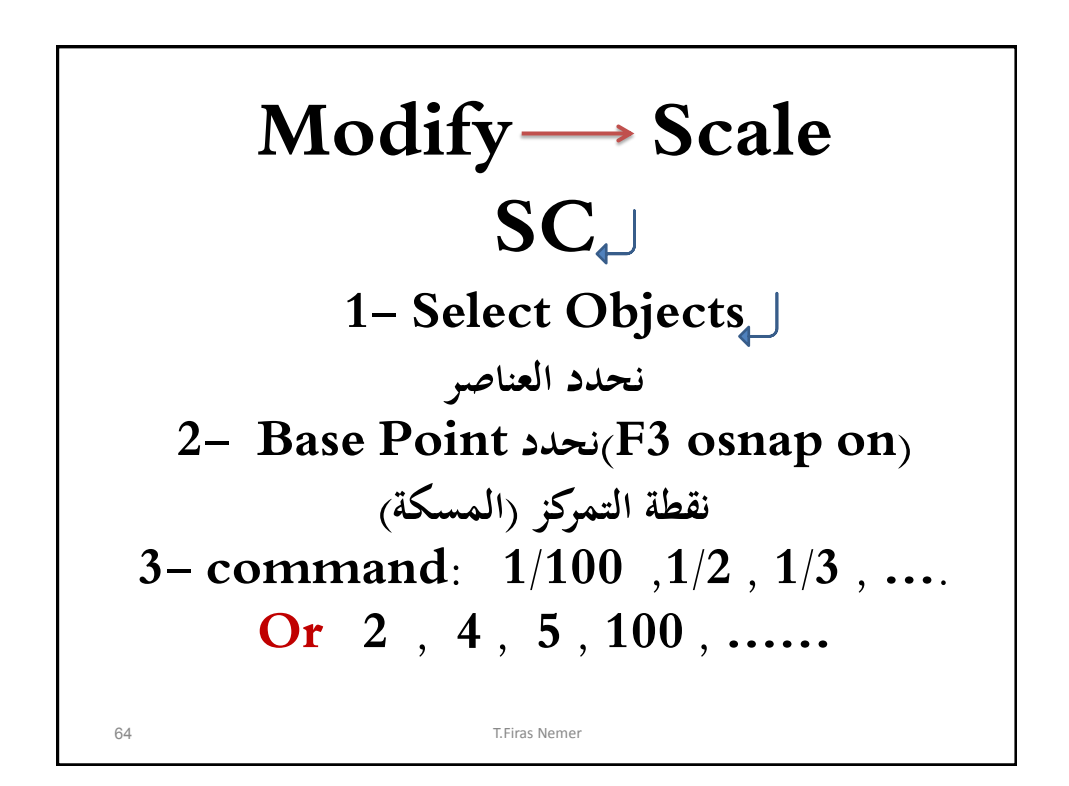

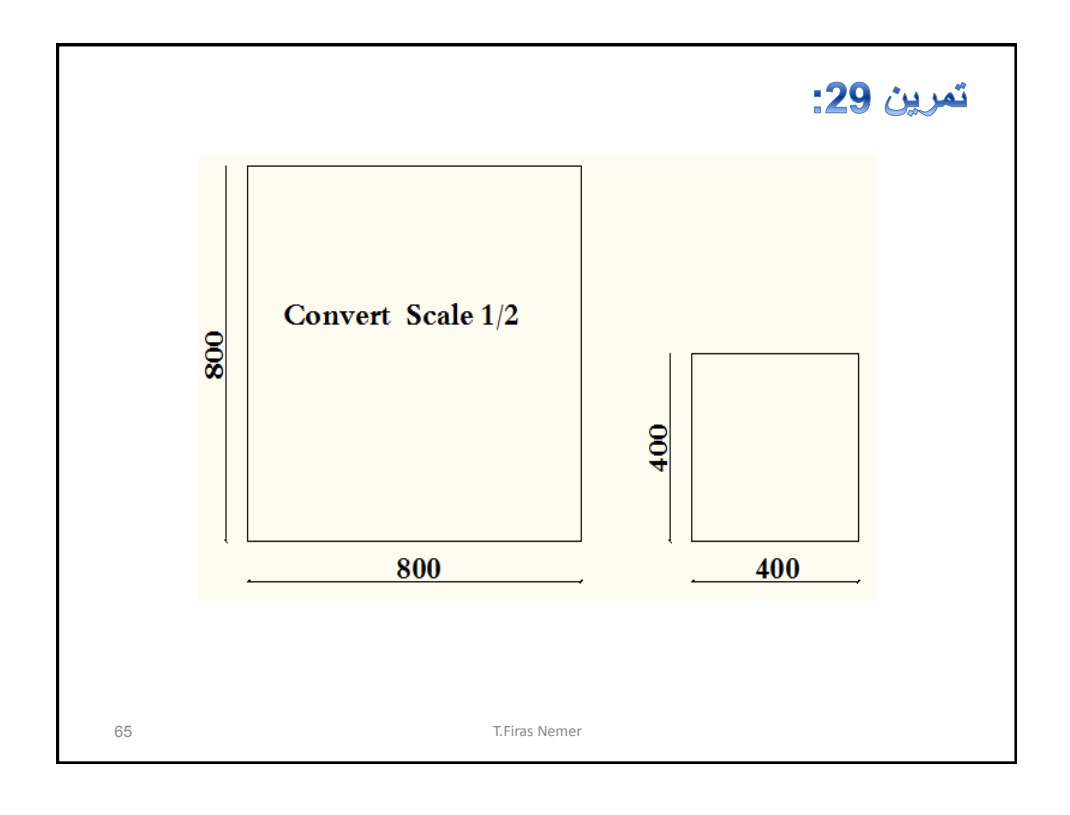

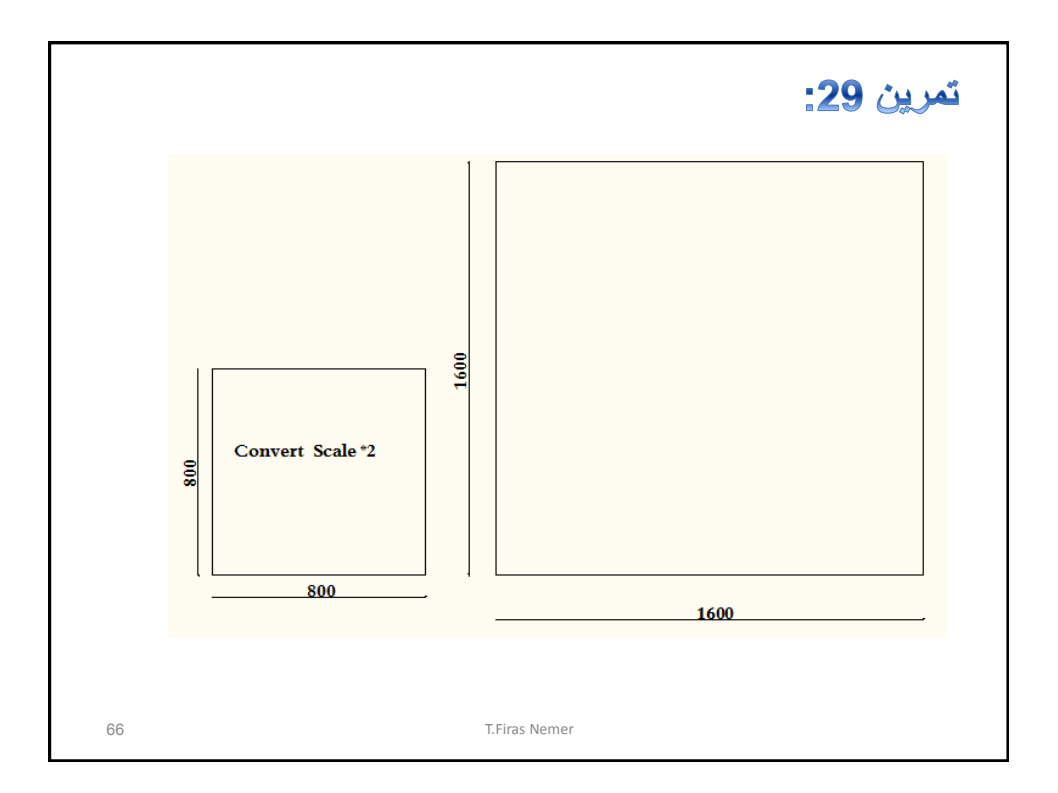

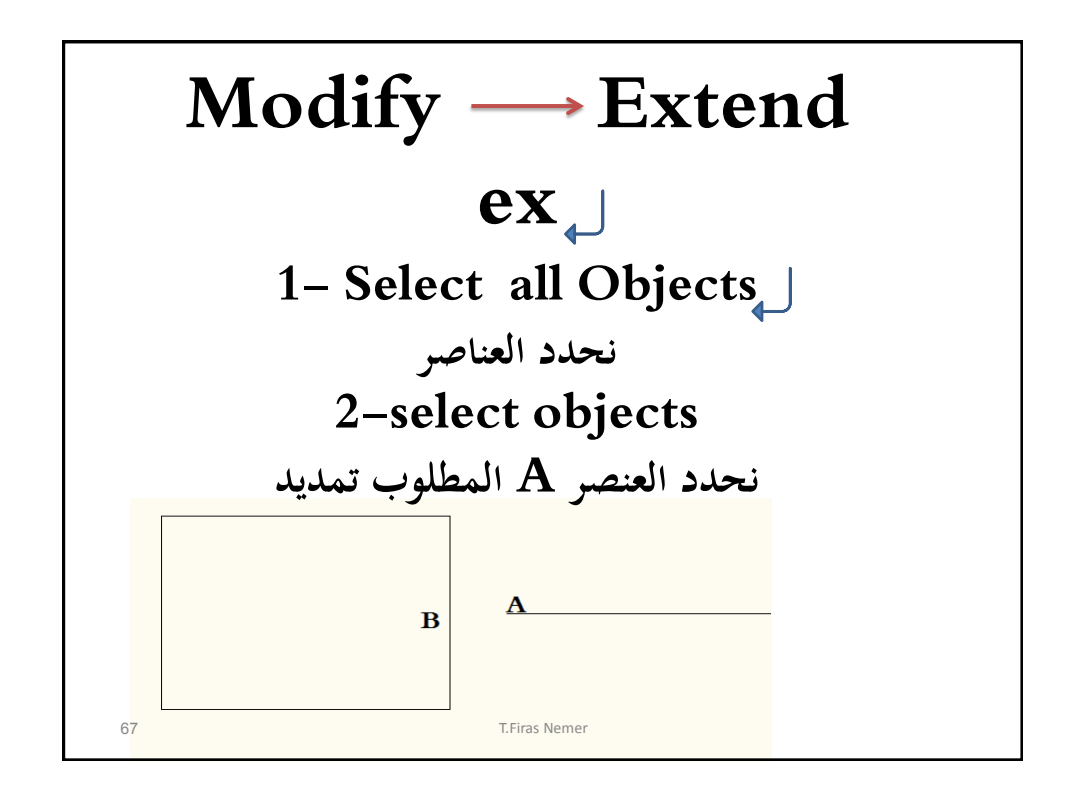

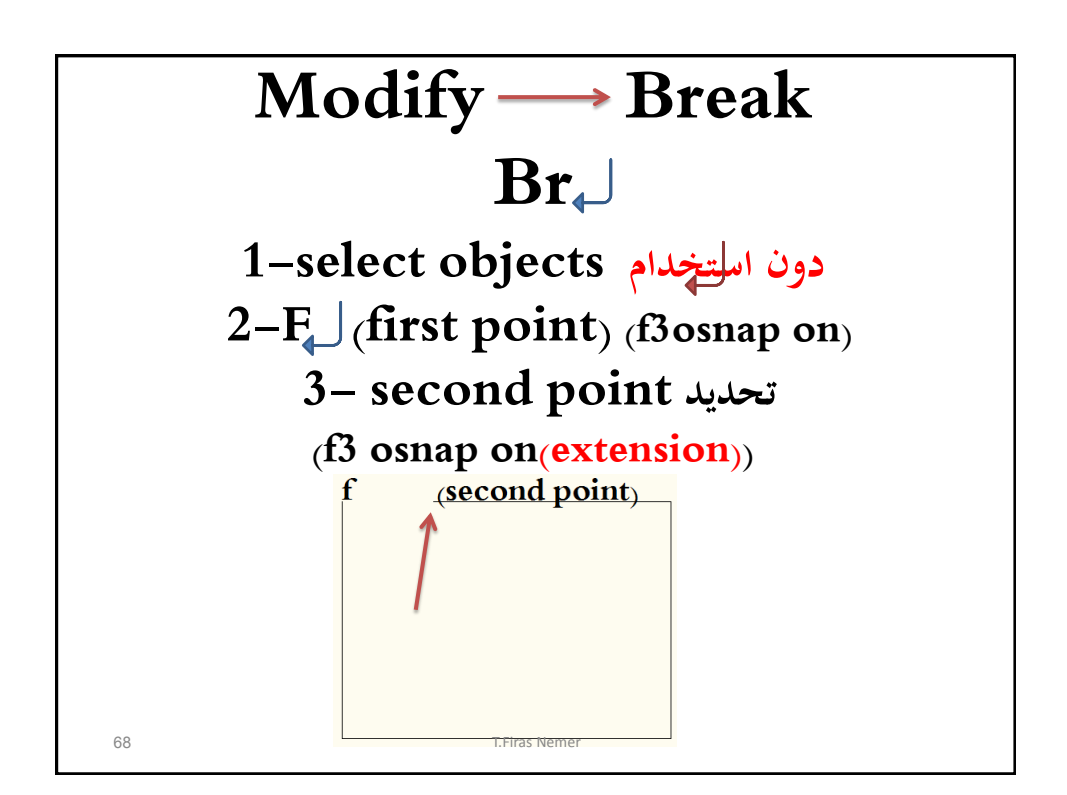

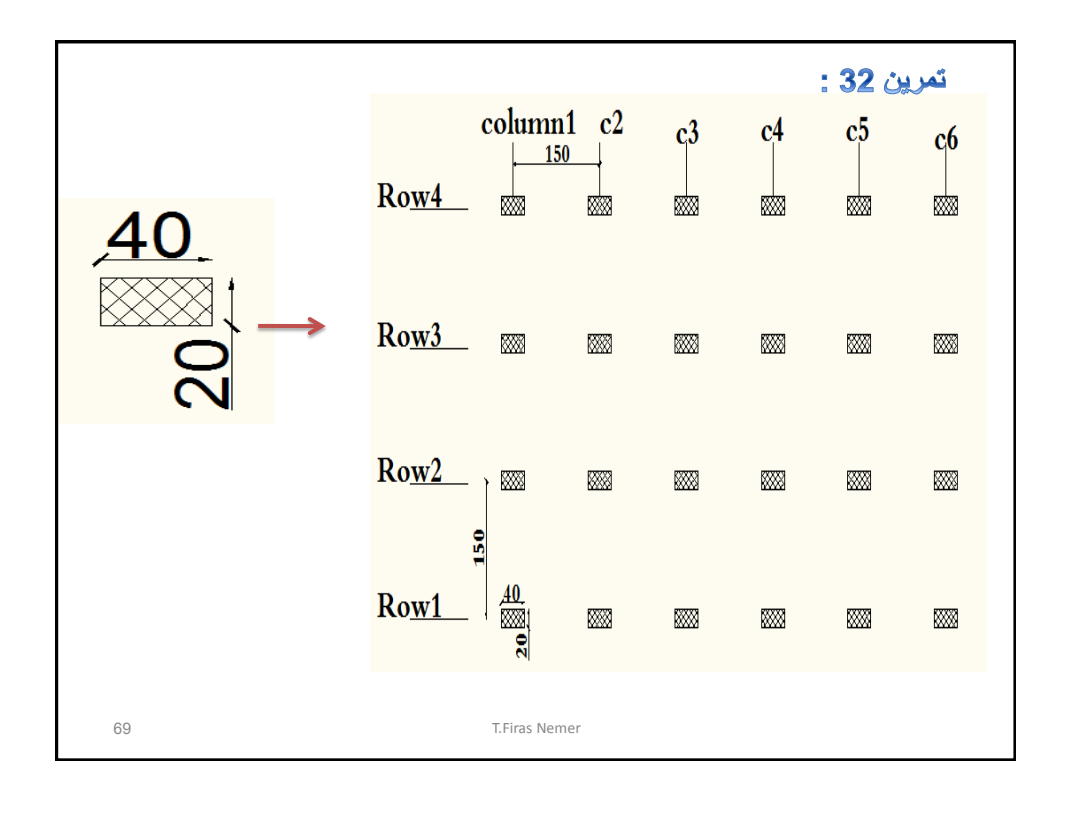

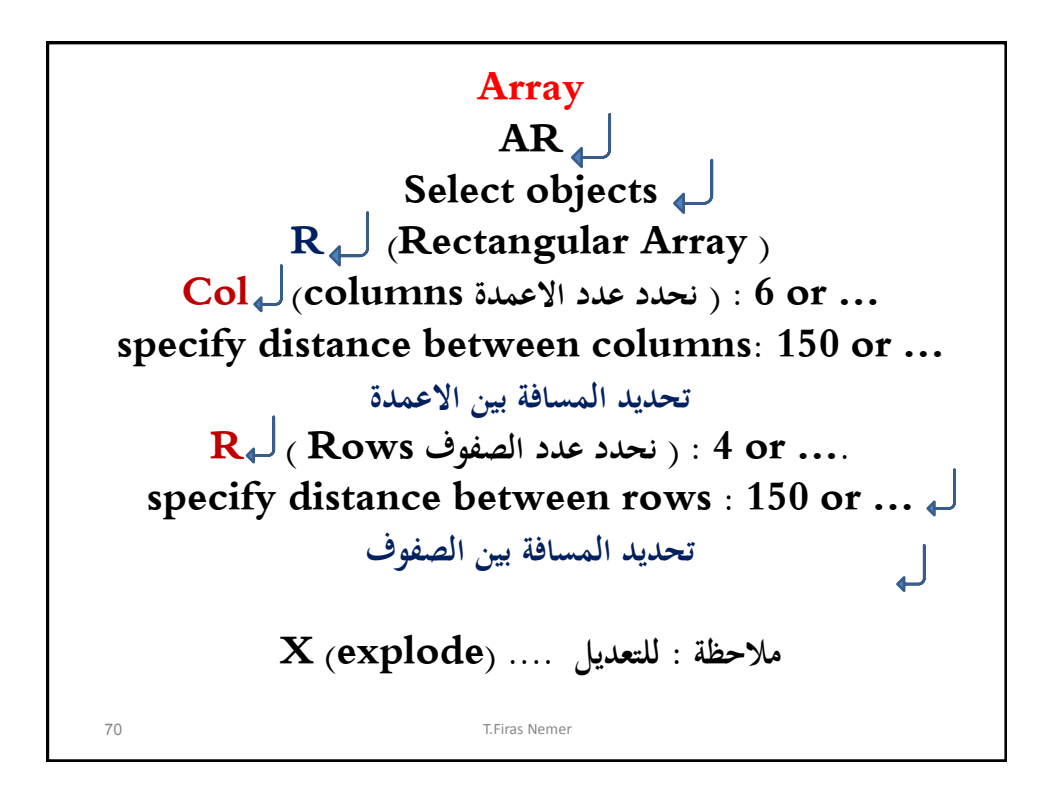

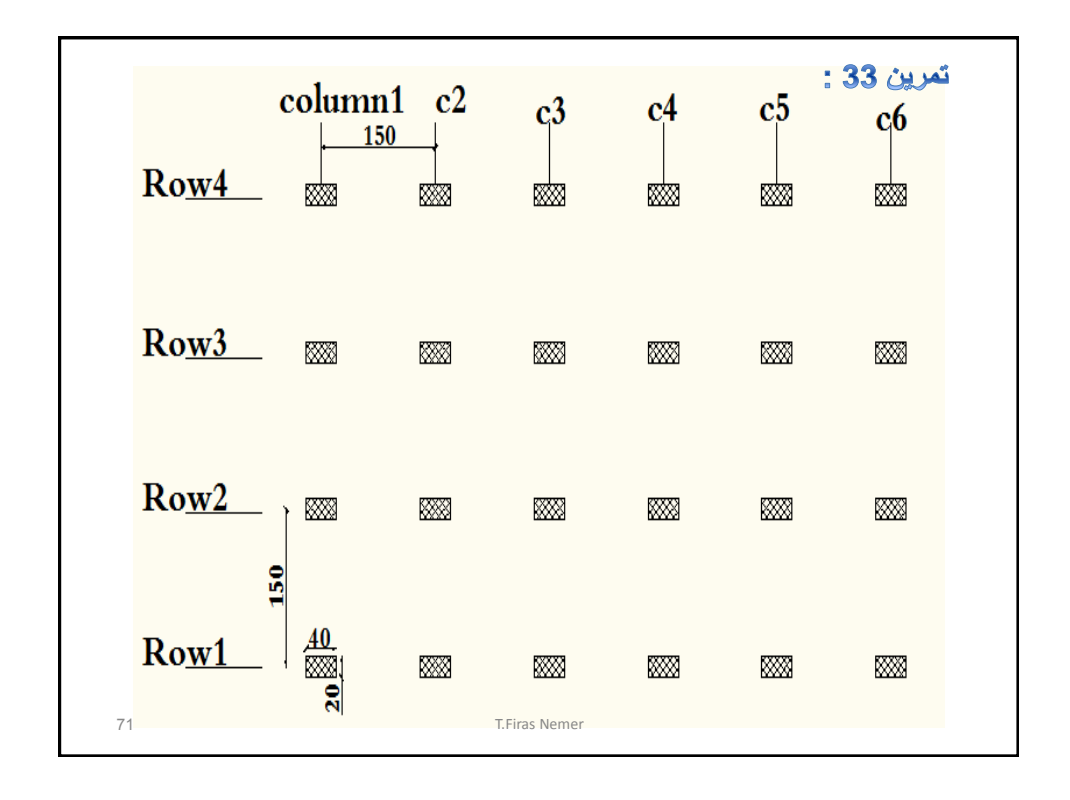

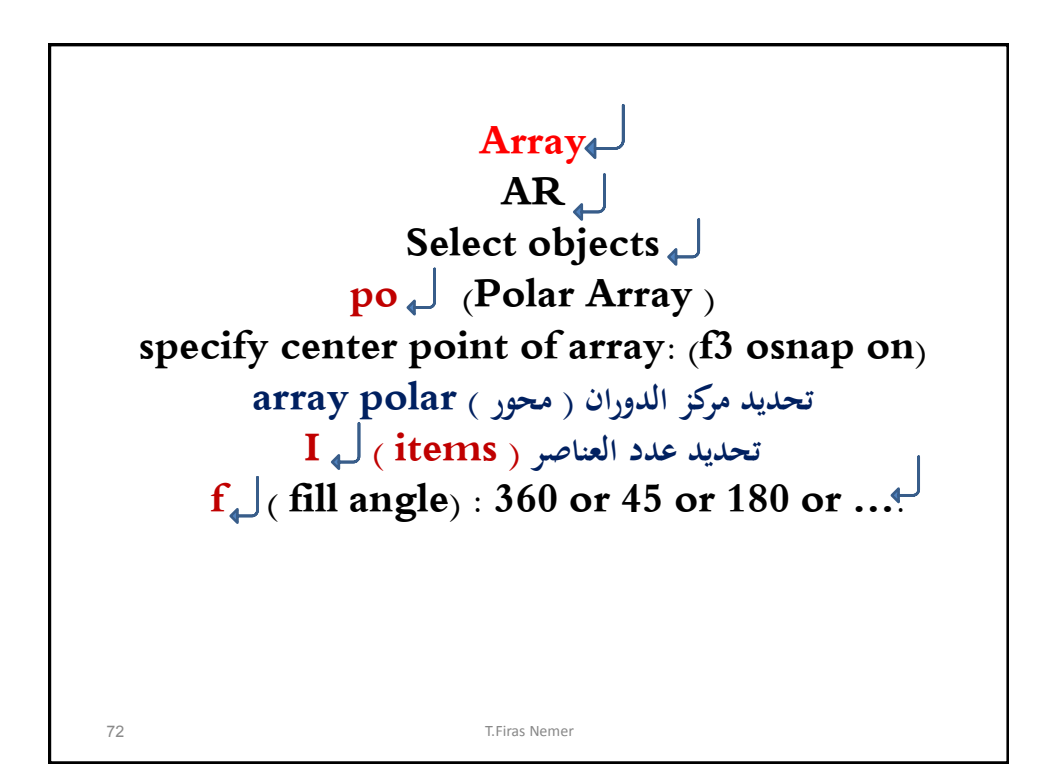

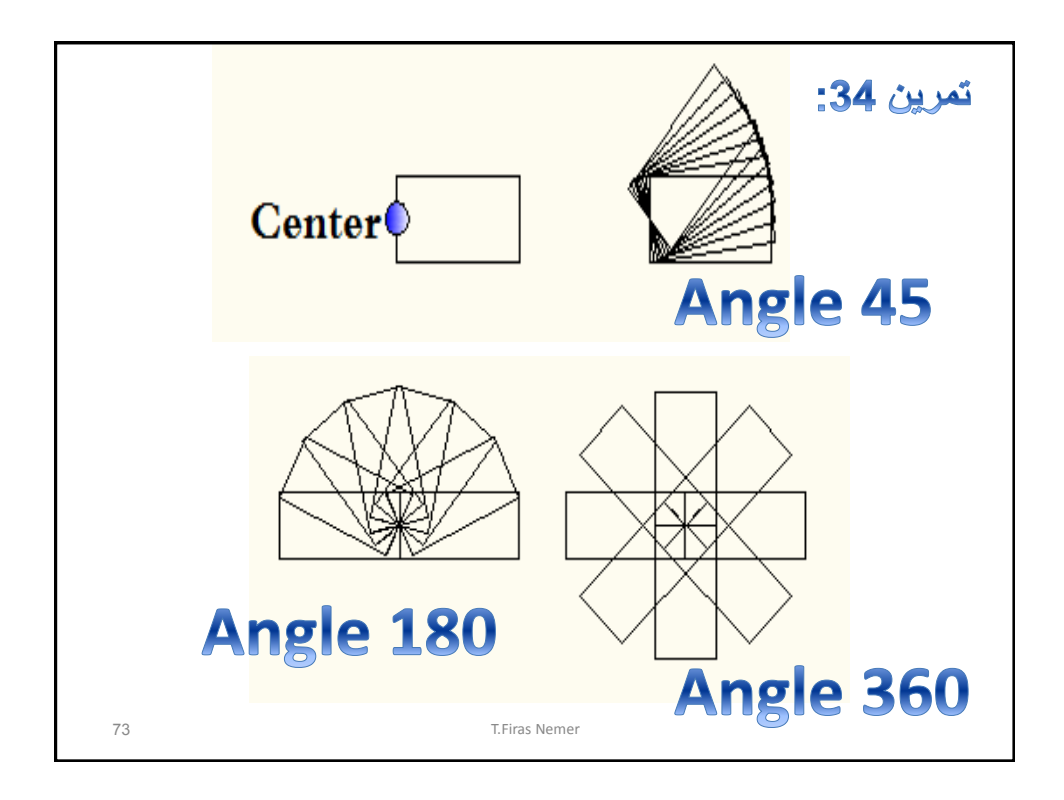

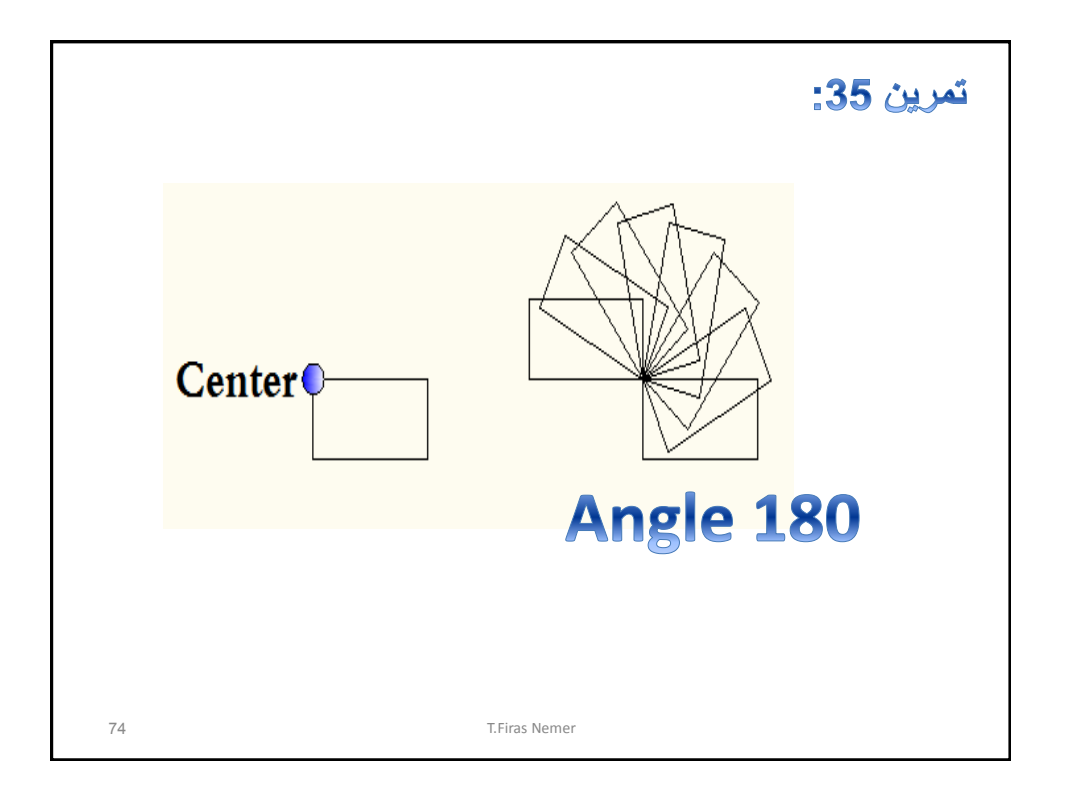

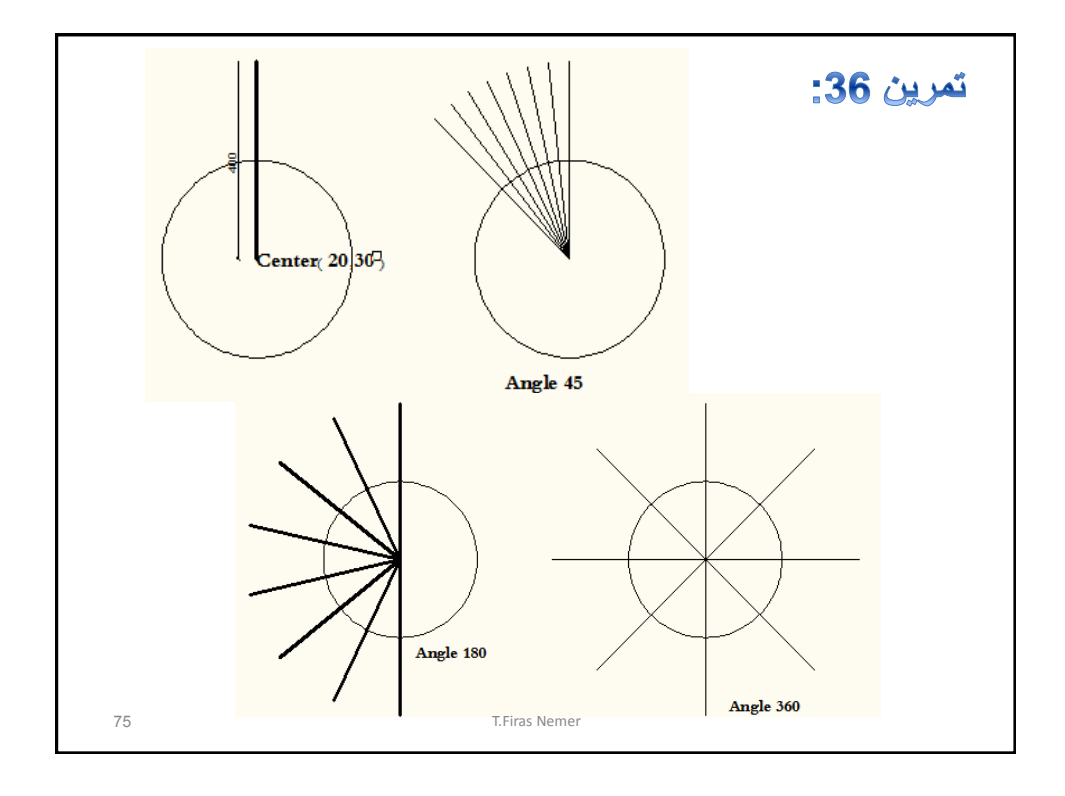

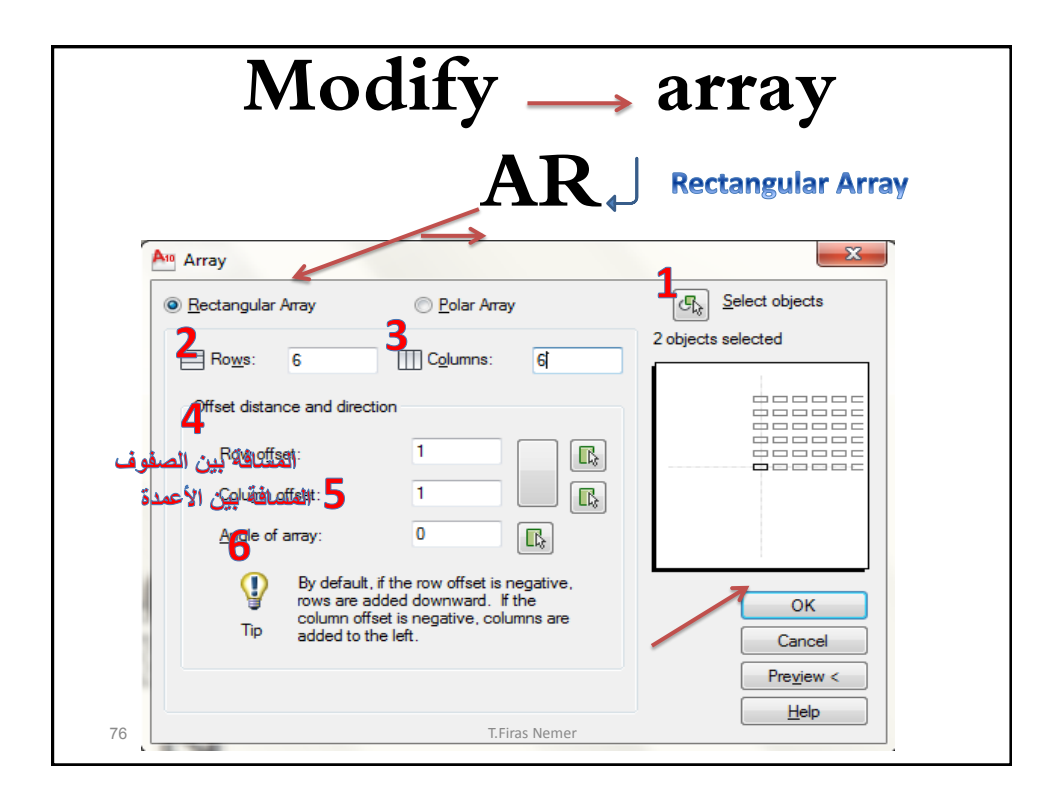

![](_page_38_Figure_2.jpeg)

**نهاية الجزء الثاني من محاضرات المعلوماتية التخصصية الفصل الدراسي األول 2022 / 2023 السنة الثانية T.F.Nemer** 78